$87018$ 

# **UNIVERSIDAD AUTONOMA DE GUADALAJARA**

Incorporada a la Universidad Nacional Aut6noma de México

# ESCUELA DE CIENCIAS QUIMICAS

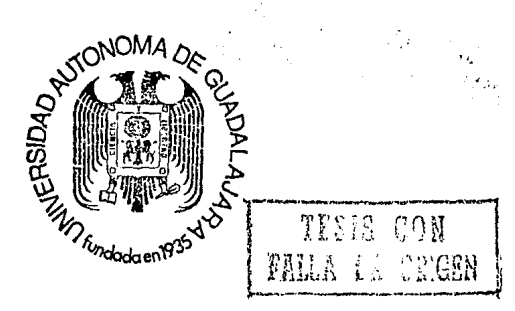

SIMULACION POR COMPUTADORA DEL SISTEMA REACCIONANTE  $A + B = C$ EN FASE GASEOSA PARA REACTORES IDEALES ISOTERMICOS Y ADIABAT!COS EN ESTADO ESTACIONARIO

# **TESIS PROFESIONAL**

QUE PARA OBTENER EL TITULO **DE:** 

INGENIERO QUIMICO

PRESENTA:

·•

# **CUILLERMO FRANCISCO ESCUTIA NUÑEZ**

ASESOR: l.Q. MARIA DEL CONSUELO LOPEZ LIMON

GUADALAJARA, JALISCO, **1986** 

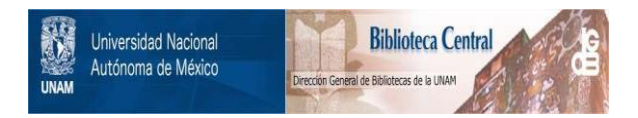

# **UNAM – Dirección General de Bibliotecas Tesis Digitales Restricciones de uso**

# **DERECHOS RESERVADOS © PROHIBIDA SU REPRODUCCIÓN TOTAL O PARCIAL**

Todo el material contenido en esta tesis está protegido por la Ley Federal del Derecho de Autor (LFDA) de los Estados Unidos Mexicanos (México).

El uso de imágenes, fragmentos de videos, y demás material que sea objeto de protección de los derechos de autor, será exclusivamente para fines educativos e informativos y deberá citar la fuente donde la obtuvo mencionando el autor o autores. Cualquier uso distinto como el lucro, reproducción, edición o modificación, será perseguido y sancionado por el respectivo titular de los Derechos de Autor.

# ÍNDICE

5

 $\overline{z}$ 

# INTRODUCCIÓN

# CAPÍTULO UNO

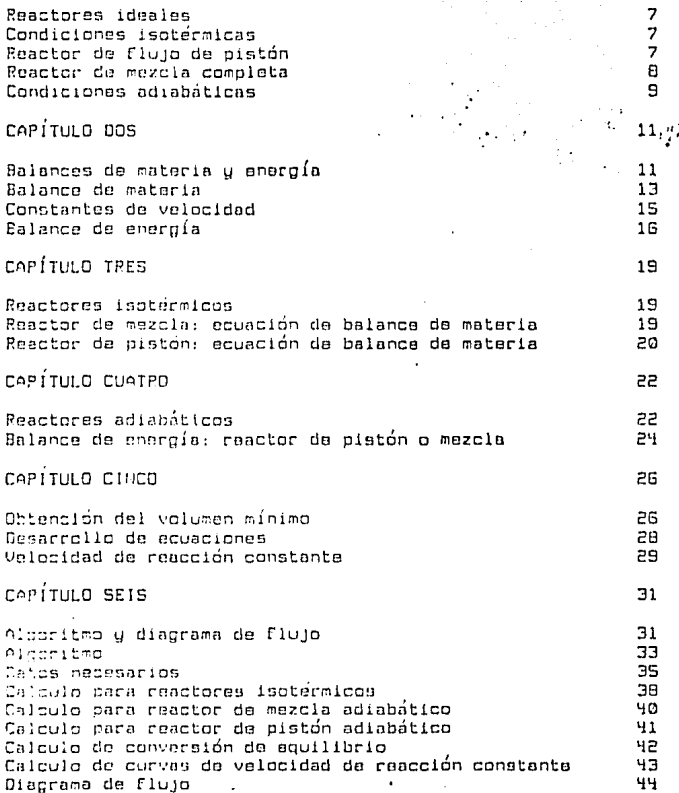

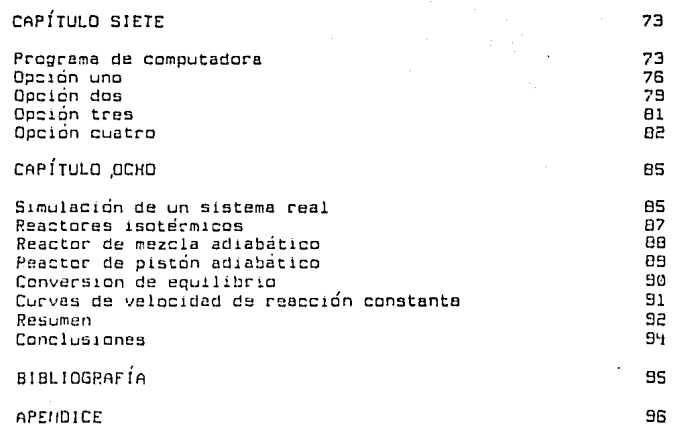

 $\ddot{ }$ þ,

SIMULACIÓN POR COMPUTADORA DEL SISTEMA REACCIONANTE rt. **EN FASIE** r3 GASEOSA PARA REACTORES IDEALES ISOTÉRMICOS Y ADIABÁTICOS EN ESTADO ESTACIONARIO

### INTRODUCCIÓN

El advenimiento del equipo de computación ha representado en todos los ambitos una forma de hacer mas eficiente el trabajo, ua que permite concentrarse más en la forma de utilizar los resultados que en como obtenerlos.

Ésto es particularmente cierto en las ramas de ingeniería. donde abundan los metodos de prueba y error, que traen consigo sesiones interminables de tediosos cálculos, o métodos que implican una serie de complicadas operaciones.

Para evitar esto, se dio un gran auge al-desarrollo de metodos que facilitaran las operaciones haciéndolas mucho más rápidas. los llamados Short-cut methods' los cuáles adolecían desafortunadamente de una inconveniencia: la poca exactitud.

Ahora las computadoras permiten tener ambas ventajas: exactitud y velocidad. De esta manera, el ingeniero puede concentrarse más profundamente en el análisis del sistema u el desarrollo del modelo matemático más conveniente.

Uno de los trabajos con los que el Ingeniero Químico debe enfrontarse usualmente, es  $determinar$  $-1$ tamaño  $\mathbf{r}$ característica(s) de un equipo para lograr un objetivo (conversión, grado de separación, humedad residual, etc.), o bien, teniendo un couino, desea averiduar qué as lo que pueda lograr con él.

Bajo este enfoque está realizado el presente trabajo, siendo el equipo un reactor y el objetivo lograr una conversión dada.

En el presente trabajo haremos uso de la computadora para un campo que es de especial importancia para el Ingeniero Químico: 'Indeniería de las Reacciones Químicas'.

industrialmente nos encontramos con muchos tipos de reactores que operan bajo condiciones muy variadas, tales como flujo en aistón. flujo en mezcla completa, por lotas, homogéneos, heterogéneos.etc.

Querer integrar todas las posibilidades en un. modelo matemático único es una tarea extremadamente compleja q. afortunadamente. Innecesaria, Es más conveniente desarrollar  $P<sub>1</sub>$ modelo matemático que describa un sistema reaccionante específico bajo unas condiciones particulares.

El sistema reaccionante estudiado es la reacción (general) homogénea, reversible, exotérmica, en fase gaseosa:

 $A + B - C$ 

Este sistema se presenta muy comúnmente en muchas operaciones

industriales.

**Las reacciones mas conocidas que encajan con dicho sistema son:** 

#### CH2CH2 + Cl2 • ClCH2CH2Cl

#### CH2CH2 + HCl • CH3CH2Cl

#### CH2CH2 + Br2 - BrCH2CH2Br

Es decir, adición de halógenos y haloganuros de hidrógeno a **alquencs.** 

**Sin embergo <sup>1</sup>muchas otras reacciones pueden entrar an esta sistema:** 

- Adición de halógenos y halogenuros de hidrógeno a alquinos<br>(controlada).
- Ccontroladal. Hidrogenación de alquenos y alqulnos (controlada).
- Alqu1lación de'alquenos Cpor ejemplo la dlmerizaci6nl.
- Arilac16n de alquenos Cpor ejemplo la s!ntesis da **etilbenceno),**
- y en aeneral reacciones de adicl6n al dobla enlace e-e.

**Debemos hacer notar nuevamente que el sistema simulado implica no sólo la reacc1dn, sino que también es en una sola fase gaseosa¡ es decir, la misma reacción en fase líquida, o en dos fases, o catalizada por un catalizador s6lido <sup>1</sup>requerir6n necesariamente, de otro modelo matemático,** 

Asimismo, se han escogido como condiciones de operación dos flujos continuos ideales: flujo en plst6n y flujo en mazcla **completa.** 

### carituro uso

#### Reactores Ideales

 $\ddot{\phantom{0}}$ 

Al analizar el comportamiento de reactores contínuos (y en general de cualouier situación real) no se intenta determinar el comportamiento exacto del reactor, puesto que ésto presenta dos dificultades que lo hacen de poca utilidad: una complejidad extrema del modelo, que resulta impráctica y el hecho de que dicho modelo serviría únicamente para un reactor o, a lo sumo, para un limitado mimero de éstos.

Otra forma más conveniente de abordar el problema consiste en establecer un modelo del comportamiento ideal u explicar el real como una desviación de dicho modelo.

Para el caso de reactores contínuos. los dos modelos ideales utilizados para reacciones homogéneas son: el reactor de flujo de pistón (PUG FLOW REACTOR) y el reactor de mezcla completa (BACK MIX REACTOR O CONSTANT FLOW STIRRED TANK REACTOR).

#### CONDICIONES ISOTÉRMICAS

Cuando la temperatura a la que se lleva a cabo la reacción se mantiens constante, el modelo sólo tiene que cumplir el balance de materia, en ese caso, el tamaño del reactor (volumen) se convierte en el punto crítico para lograr una conversión dada.

Reactor de Flujo de Pistón

Es característico de este reactor que el fluido tiene un flujo ordenado, en el cuál puede haber mezcla lateral, pero, de ninguna manera, un elemento de flujo puede mezclarse con otro que este adelante o atrás de aquel. La unica condición para que exista flujo en pistón es que el tiempo de residencia sea igual para cualquier elemento del Fluido.

Les reactores reales que tienen un comportamiento similar al de flujo en pistón son los tubulares o compuestos por haces de tubos.

El balance de materia para un reactor de flujo en pistón (2) nos lleva a la siguiente ecuación:

$$
\begin{array}{ccc}\n\ddots & \ddots & \ddots \\
\ddots & \ddots & \ddots & \ddots \\
\ddots & \ddots & \ddots & \ddots \\
\ddots & \ddots & \ddots & \ddots\n\end{array}
$$

#### $\mathbf{U} = \sum_{\mathbf{v}} \mathbf{E} \mathbf{C} \mathbf{v} \mathbf{v} \begin{pmatrix} \mathbf{x} & \mathbf{v} \\ \mathbf{v} & \mathbf{v} \end{pmatrix}$  $1.11$

Donde:

: tiempo escacial (tiempo)

 $\mathbf{v}$ : volumen del reactor (volumen )

v. : caudal del flujo (volumen/tiempo)

- C++ : concentración inicial del reactivo limitante (mn)/vnlumen)
- X. : conversión fraccional del reactivo limitante (adim.)
- .r. : velocidad de reacción (mol/(volumen.tiempol) como función de la conversión

: subindice que denota 'Final'  $\mathbf{c}$ 

Un análisis cualitativo de esta ecuación nos lleva a estas conclusiones:

1. - A mayor tiempo de residencia, dajando todas las demás condiciones constantes. la conversión fraccional será mayor.

2.- Una velocidad de reacción alta, requerirá un reactor de menor tamaño, para una conversión dada,

Reactor de Mezcla Completa

El reactor de mezcla comoleta es aquél en el cuál 5U. contenido se halla perfectamente agitado, su composición y temperatura en cualquier punto del reactor es la misma, e idual a la corriente de salida.

Este reactor es tipificado por el tanque con agitador, usado en muchas reacciones en fase líquida.

Cabe hacer notar que los ejemplos de reactores que tienen un comportamiento similar a los modelos ya mencionados, son sólo representativos, ya que un reactor de cualquier forma  $\sigma$ construcción puede comportarse -o no-, como alguno de estos modelos.

El balance de materia para este reactor (2) nos lleva a łв siguiente ecuación:

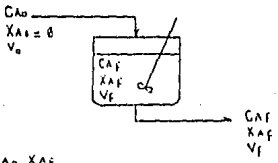

#### $T = \frac{V}{V} = \frac{C \Lambda e^2 N E}{V}$  $1.2)$

Las conclusiones a que llegamos desoués del análisis cualitativo de esta ecuación, son idénticos a los del reactor de fluio en aistón.

#### CONDICIONES ADIABÁTICAS

Al llevarse a cabo una reacción ouímica, se presentan efectos caloríficos en la forma de un desprendimiento o una absorción de calor. Teóricamente, es posible que no se absorba ni desprenda calor (cuando el calor de reacción es cero), pero éste no es el caso en la abrumadora mayoría de las reacciones.

De esta forma, el llevar a cabo una reacción a condiciones isotérmicas es posible unicamente de forma artificial, es decir, eliminando o proveyendo calor, según sea el caso,

Efectuar una reacción bajo condiciones adiabáticas quiere decir que se impide la transferencia de calor del sistema reactionante a los alrededores aislando térmicamente el reactor (intercambio neto de calor iqual a cero).

Al trabajar bajo estas condiciones, se debe cumplir no sólo  $e<sub>1</sub>$ balance de materia, como en el caso de condiciones isotérmicas, sino también el balance de energía.

La ecuación a que nos lleva al balance de energía (2) es:

1.3) 
$$
\chi_{A} = -\int_{r_1}^{r_2} \frac{c_p}{\Delta Hr}
$$

Donde:

÷.

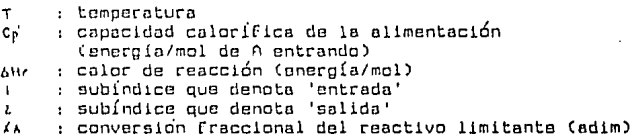

Bajo estas condicicnes, el tamaño del reactor ya no es el p~nto ~rít1=0 para lograr una conversicin deseada, sino que ahora es necesario, además, equilibrar dicho punto con un control del calor que se está produciendo (o consumiendo),

En la práctica industrial son muy comunes las reacciones áltamente exotérmicas y reversibles, lo que da lugar a varios aspectos interesantes (y problemáticos).

Como es sabido, la velocidad de una reacción se incrementa ccn el aumento de temperatura; al trabajar con reacciones irreversibles o reversibles endotermicas, es conveniente trabajar a la mayor temperatura posible (limitada por aspectos económicos y operacionales) para lograr la mayor conversidn con sl menor tamaño de reactcr posible. Sin embarga. en el caso de las reacciones exotérmicas y reversibles tenemos dos puntos en oposic1dn: por un lado, al aumentar la temperatura ciertamente aumenta la velocidad de la reaccidn directa, pera eso mismo ocurre ca11 la rcaccidn en el otro se11tldo, por lo que a mayarus tos productos tienden a rapidamente en los reactivos qua los formaron. Cconversión fraccional pequeñal, por otro lado, si efectuamos la reacción a bajas temperaturas. la velocidad de reacción será menor y el tamaño de reactor deberá ser mayor para lograr una conversión dada. Es evidente entonces, que para llegar a la solución dotima desde el punta de vista económico, tendremos que aceptar un termino medio, pues tenemos dos puntos que se contraponen,

### certru o pos

Balances de Materia y Energía

Para noder predecir el comportamiento de un sistema reaccionante en reactores contínuos, ideales, es necesario, primeramente, encontrar su expresión de velocidad.

La determinación de dicha expresión debe, necesariamente, ser realizada mediante una serie de pruebas de laboratorio, ajustando estadísticamente los datos a curvas matemáticas. Actualmente, no se cuenta con una base teórica suficiente para determinar cuantitativamente la velocidad de una reacción cualquiera.

Muu probablemente, al ajustar los datos a las curvas, varias de éstas darán correlaciones satisfactorias: desde el punto de Ingenierí1 debemos escoder entonces la ecuacion más vista sencilla; no tiene objeto trabajar con ecuaciones más complicadas si estas van a llevarnos a resultados que nos pueden proporcionar ecuaciones más sencillas. Aún disponiendo de un computador, ésto es válido. Sin embargo, si llegamos a ecuaciones complicadas que nos dan resultados muu cercanos a los reales y no es posible que ecuaciones sencillas den aproximaciones comparables, es factible su uso, pues la computadora hace la diferencia.

En el caso de la reacción que vamos a estudiar, se ha encontrado que, en muchas ocasiones, puede considerarse como elemental, es decir, es posible deducir su expresión cinética a partir de su estequiometría, de acuerdo a la ley de acción de masas (2).

Esta leu nos dica que la velocidad de una reacción debe ser proporcional, en cualquier instante, a la concentración de los reactivos, con cada concentración elevada a una potencia igual al número de moléculas de cada especie participando en el proceso.

Por ejemplo, para las reacciones siguientes:

 $a)$   $A -$  productos

- $b)$  A + B productos
- $c)$  2A productos

Sus ecuaciones de velocidad, tomando como basa al reactivo limitante (A), serán:

 $B^{\dagger}$  $-FA = KCA$ 

 $b'$ - FA = KCACB

 $c^*$  $-10 = K\lambda$ 

Así, para la reacción en estudio y definiendo a A como al reactivo limitante. B como el reactivo en exceso y C como producto. la expresión de desaparición de A por reacción es:

$$
2.13 - F_A + K_1 G_A G_B - K_2 G_C
$$

Donde:

- : velocidad de desaparición de A por reacción  $-0<sub>0</sub>$ mol/(volumen.tiempo)
	- Ci. : concentración de la especie i en cualquier momento (mnl/volumen)
- k1. k2 : son funciones de la temperatura. A una temperatura dada son constantes.

A. B. C : especies puímicas reaccionantes

Para la reacción elemental  $A + B = C$  la ecuacion (2.1) describe la velocidad de desaparición de A por reacción, tanto si es catalizada (por un catalizador gaseoso) como si no, aunque evidentemente los valores de las constantes kl u k2 serán diferentes en cada caso.

En el caso de la reacción catalizada podemos mostrar que se apega a la ecuación (2.1) de esta forma:

En realidad, ocurren simultáneamente dos reacciones, cada una con su ecuación cinética correspondiente.

REACCIÓN NO CATALIZADA

 $A + R - C$ 

#### REACCIÓN CATALIZADA

A  $\mathbf{B}$  $+$   $\mathbf{u}$   $+$   $\mathbf{C}$   $+$   $\mathbf{w}$ .

en este caso:

ę۶

: catalizador w.  $C -$ : conc, de catalizador en cualquier instante

La velocidad global de desaparición de A es:

 $-14 = -141 + (-141)$ 

 $-r_A$  =  $r_A$ CAC<sub>B</sub> -  $r_A$ CC +  $l_A$ K<sub>1</sub>CAC<sub>B</sub>Cw -  $r_A$ <sub>2</sub>CcCw)

Como C se mantiene constante:

 $-FA = KLCAC<sub>0</sub> - K<sub>2</sub>CC + K''C<sub>4</sub>CG<sub>0</sub> - K''C<sub>0</sub>$ 

 $-FA = (K_1 + K_1'') CACs - (K_2 + K_2'') C_0$ 

 $-14$  =  $K_1$ "CACA -  $K_2$ "Cc

que es equivalente a (2.1)

Balance de Materia

Para poder emplear la ecuación (2.1) en las ecuaciones que caracterizan al flujo en pistón y en mezcla completa, debemos poner todas las concentraciones en función de una sola especie.

Obrando de esta manera, un balance de materia para el componente A nos indica que, las moles del reactivo limitante en cualquier momento, serán iquales a las que había en un principio, menos las que han reaccionado hasta ese momento. Expresado matemáticamente:

 $2.21 \text{ Na} + \text{Na} + \text{Na}$ 

para las demás especies:

 $2.3$ )  $Ng = Ng_0 - NA_0 X_0$ 

 $2.4$ ) NC = NCo + NAo XA

 $2.5$   $N_{I}$   $\rightarrow$   $N_{I0}$ 

La nomenciatura emplaada es:

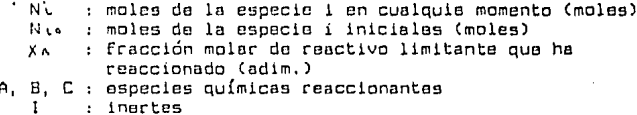

Para sustituir en la expresión (2.1) necesitamos las concentraciones, definidas por:

 $2.6$ )  $C_1 - N_1 / U$ 

Ahora bien, sabemos que en fase gaseosa, el volumen es directamente proporcional a la cantidad de moles de gas que haya presente, por tanto, al haber una disminución de moles al efecturarse la reacción, el volumen ocupado por los gases disminuirá necesariamente.

Se ha encontrado en gases ideales y a temperatura constante

(2), que el volumen varía linealmente con la conversión de esta  $m$ anera $\cdot$ 

$$
2.7) \qquad V = V_0 \left(1 + L_0 \lambda_0\right)
$$

$$
E(B) \qquad E_A = \frac{NT_{X \land T} - NT_{X \land TQ}}{NT_{X \land TQ}}
$$

 $\mathbf{u}$ : volumen total del sistema en cualquier momento (volumen) ; volumen inicial del sistema (volumen) Ua.

NrxA: I: moles totales cuando A ha reaccionado completamente  $(x_{A-1})$  (moles)

NTM = 0 : moles totales cuando A sun no ha reaccionado  $(x_1, a)$  (males)

En el caso del reactivo limitante, substituuendo las ecuaciones  $(2,2)$  y  $(2,7)$  en la  $(2,6)$ ;

 $CA = \frac{NAu - NAuXA}{VaH+BAXA}$ 

$$
CA = \frac{NAC(1 - XA)}{VQ(1 + EXXA)}
$$

$$
C_A = \frac{C_{A0} (1 - X_A)}{1 + E_{A}X_A}
$$

Operando igualmente con las demas especies:

$$
P(10) \qquad C_B = \frac{C_{Bu} - C_{Av}X_A}{1 + E_AX_A}
$$

$$
2.11) \quad Cc = \frac{Cc - CAvXA}{1 + EAXA}
$$

$$
C_{1} = \frac{C_{x_{0}}}{1 + E_{A}K_{A}}
$$

Únicamente nos restan por definir las constantes k1 y k2 para poder emplear la ecuación (2.1).

Constantes de Velocidad

La gran maugría de las ceacciones tienen constantes de velocidad que siguen aproximadamente la ecuación de Arrhenius  $(2)$ 

 $2.13$ )  $k = k_0$  exp(-E/RT)

- : constante de velocidad como función de la k. temperatura
- $\mathbf{v}$ : constante de proporcionalidad
- P. : constante de los cases ideales Cenergía/Cmol.temperatura))
- $\mathbf{r}$ : temperatura absoluta
- F. : energía de activación (energía/mol)

Sacando logaritmos a ambos extremos:

 $2.14$ )  $\ln k = \ln k_0 - E/R$  (1/T)

que es la ecuación de una recta de la forma  $u = mx + b$ .

Para caracterizarla por completo necesitamos:

- 2 puntos (constantes a dos temperaturas) ó.

- punto y pendiente (una constante a una temperatura y la energía de activación)

Aunque para minimizar el error experimental es usual hacer una regresión con los datos de temperatura (1/T) contra la constante de velocidad (in k).

'En este caso habrá dos ecuaciones:

 $\mathsf{A} \quad \ast \quad \mathsf{B} \quad \frac{\kappa_i}{\pi} \quad \mathsf{C}$ 

 $ln k1 = ln k.1 - E1/R (1/T)$ 2.15)

Â.

distant and

 $2.16$ )  $10 \text{ kg} + 10 \text{ kg}^2 - 22/R (1/T)$ 

Pero como:

 $P.173 \tK = k1/k^2$ 

Podemos obtener k2 taniendo k1 u K, por medio da datos. termodinámicos únicamente (2.6).

 $2.18$ )  $\wedge$  G<sup>\*</sup> = - R T 1n K

Además la variación de AG\*/RT con la temperatura (2.6):

$$
R.19) \quad \frac{d(\Delta G'/RT)}{dT} = -\frac{\Delta H}{RT^2}
$$

en consecuencia:

esta ecuación nos permite conocer X a cualquier temperatura.  $B = 1$ 

$$
d \ln K = \frac{1}{R} \frac{\Delta H r}{T^2} dT
$$

En un rango pequeño de temperatura, o cuando AKr es constante

2.21) 
$$
\ln \frac{K_L}{K} = -\frac{\Delta H r}{R} \left( \frac{1}{T_L} - \frac{1}{T_L} \right)
$$

**nás** frecuentemente, Altr varía con la temperatura apreciablemente, procederamos, por consiguíente, a integrar la ecuación (2.20) tomando ésto en cuenta.

Balance de Energía

Para calcular el calor de reacción a una temperatura cualquiera, conociéndolo a una temperatura estándar, se procede a un balanca de eneroía.

calor atsortido por  $\pm$  calor segunistrado a log + calor absorvido por + calor suginistrado a log ta reacción a 12 ragrigates agre la reacción a Ti Productos Para Heverles de 12 a 11 Hexacles de TLA T2

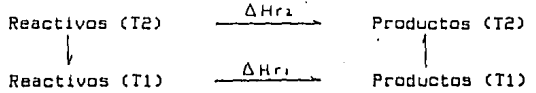

Matemáticamente:

 $\Delta Hoz = (Hz - H_1)$ reach +  $\Delta Hri = (Hz - H_1)$  prod

 $\Delta Hr_2 = \Delta Hr_1$  and  $\Delta Hr_1 = \Delta Hr_2$ 

 $\mathbf{u}$ a  $\mathbf{u}$ au

$$
\Delta H = \int_{0}^{1} C_{P} dT
$$

$$
\Delta Hr_2 = \Delta Hr_1 + \int_{T_1}^{T_2} \Delta C_p dT
$$

donde:  $\Delta C_p = C_{p_1} - (C_{p_2} + C_{p_3})$ 

Se encuentran tabulados datos de  $\Lambda H_{c}^{*}$  a una temperatura  $estándar (25 C) en tablas (6).$ 

Las capacidades caloríficas de las sustancias también sa encuentran en tablas (6), en muchas ocasiones expresadas como funciones de la temperatura, por medio de ecuaciones empíricas de la forma:

a) 
$$
C_P = \alpha + bT + cT^2
$$
 d

$$
b) \qquad C_{\Gamma} = \alpha + \beta T + \delta T^{-2}
$$

Para abarcar ambos casos supondremos que vienen dadas por una ecuación única:

$$
c) \qquad C_{\rho} = \alpha + \beta \tau + \sigma \tau^2 + \delta \tau^{-2}
$$

Entonces:

$$
\Delta H r_2 = \Delta H r_1 + \int ( \Delta \alpha + \Delta \beta T + \Delta \delta T^2 + \Delta \delta T^{-2} ) dT
$$

Integrando, resulta:

$$
\Delta Hrz = \Delta Hr_1 + \Delta \alpha T + \Delta \frac{r^2}{2} + \Delta \delta \frac{T^3}{3} - \Delta \delta \frac{r}{7} + T
$$
  

$$
E = \Delta Hr_1 + T
$$

2.22)  $\Delta H r_{\tau} = E + \Delta \alpha T + \Delta \beta \frac{T^2}{2} + \Delta T \frac{1}{3} - \Delta \delta \frac{1}{\tau}$ 

Con esta ecuación podemos detarminar. AHr a cualquier temperatura. E se determina conociendo el calor de reacción a una temperatura.

Substituuendo en la ecuación (2,20)

$$
\ln K = \frac{1}{R} \int \left( \frac{E + \Delta \alpha T + \Delta \beta T^2 / 2 + \Delta T^2 / 3 - \Delta \delta / T}{T^2} \right) dT
$$
  

$$
\ln K = \frac{1}{R} \int \left( \frac{E}{T^2} + \frac{\Delta \alpha}{T} + \frac{\Delta \beta}{2} + \frac{\Delta T T}{3} - \frac{\Delta \delta}{T^2} \right) dT
$$
  
2.23) 
$$
\ln K = \frac{E}{RT} + \frac{\Delta \alpha}{R} \ln T + \frac{\Delta \beta}{2R} T + \frac{\Delta \delta}{6R} T^2 + \frac{\Delta \delta}{2RT^2} + Q
$$

**La constante O se puede evaluar si ss conoce la constante de**  equilibrio a una temperatura.

Ahora, podemos proceder a utilizar la ecuación (2.1) para desa••olla• el modelo del.compo•tamiento del sistema •eaccionante **en los reactores isotérmicos.** 

### Cf'lP Í TULD THES

Reactores Isotérmicos

Para el diseño de un reactor hemos de establecer el tamaño. tipo de reactor y las condiciones de operación más adecuadas para lograr un objetivo propuesto,

,En el caso de */* la n:nsc1Ón ,liomogénea bajo estudio, el parametrc que definira el tnm~no sora al \1Dlumon del reactor¡ ~l tipo de reactor será de pistón o mezcla, y para encontrar las condiciones de operación óptimas, trabajando isotórmicamente tendremos que fijar la temperatura a la cuál operaremos nuestro reactor con objeto de lograr una conversión deseada (objetivo),<br>de lacuerdo la las características de nuestra corriente de acuerdo a las características de nuestra corriente de alimentasión.

Ya en el primer capítulo mencionamos brevemente en qué consistían los reactores ideales a tratar y las ecuaciones que definían su comportamiento Cecs. 1.1 u 1.2).

Estas ecuaciones están en función de la velocidad de reacc1an, que, para nuestra reacción, está dada por la ecuación  $2.1.$ 

Para simular su compartamierito en· reactores ideales, sólo falta substituir este ccuuciÓn, en la ecuación del reector correaµondlente, poniendo todas las especies químicas en funci6n del rea~tiva limitante (ecs 2.9 n 2.12).

Reactor de mezcla: ecuación de balance de materia

La ecuación de diseño para este reactor es la 1.2

$$
\tau = \frac{V}{v_o} = \frac{C A_o X A f}{-F A f}
$$

donde -r~¡ quedd definida par:

.·

ï

 $2.1$ )  $-FAf = K_1GA_fGa_f - K_2Ga_f$ 

sustituyendo las ecuaciones 2,9 a 2.12 en ésta obtenemos:

$$
- \Gamma AF = K_1 \left[ \frac{Co_0 (1 - X_0)}{1 + E_0 X_0} \right]_F \left[ \frac{Co_0 - Co_0 X_0}{1 + E_0 X_0} \right]_F - K_2 \left[ \frac{Co_0 + Co_0 X_0}{1 + E_0 X_0} \right]_F
$$

Haciendo: M = C80/CA.  $M = C G / C A$ 

$$
-CAF = \frac{K_1 C A_0^2 (1-XA)(M-XA)}{(1 + E A XA)^2} = \frac{K_2 C A_0 (M' + XA)}{1 + E A XA}
$$

$$
-FAF = \frac{K_1CA_0^2 (1 - XA)(M - XA) - K_2CA_0 (M^1 + XA)(1 + EAXA)}{(1 + EAXA)^2}
$$

Despejando el volumen:

3.1) 
$$
V_m = \frac{V_0 X_A (1 - E_0 X_A)^2}{K_1 (A_0 (1 - X_A)(M - X_A) - K_1 (M' + K_0)(1 + E_0 X_A)}
$$

Esta ecuación nos permitirá calcular el volumen del reactor para una conversión deseada, directamente,

Calcular lo contrario. la conversión máxima en un reactor de cierto volumen, también es factible, aunque, como resulta imposible despejar  $x_{\lambda}$ , tendremos que hacerlo por prueba y error.

Hacerlo con calculadora (por no decir a mano), resulta largo y tedioso, pero la computadora lo efectúa en unos pocos segundos. sobre todo sabiendo que el rango práctico de x, es de 0 a 1. (en realidad, al hacer las corridas de prueba salieron varias dificultades que serán comentadas más adelante).

Reactor de pistón: ecuación de balance de materia

Operando de la misma manera que el reactor de mezcla, pero utilizando la ecuacion 1.1 llegemos a:

3.2) 
$$
V_p = v_0 \int_{0}^{x_0} \frac{(1 + C_A X A)^2 dX A}{f_0 C A_0 (1 - X A)(M - X A) - K_2 (M + X A)(1 + C_4 X A)}
$$

Aquí, podemos calcular el volumen por medio 1ntcgración gráf1cn o ~or métodos numéricos CS!M?SONl. de une

Igual que en el ceso anterior, calcular la conversión B partir del volumen, resulta larguísimo a mano o por calculadora, pues . debemos de estar suponiendo el límite superior de la integral, calcular rista par apraximacidn y luego checar si resultó corrEcta lo suposición, es un camino lento y susceptible a que sean cometidos errores, y aún la computadora emplea un<br>tiempo significativamente mayor que en el caso del reactor de mezcla, es este caso hablamos no de unos pocos segundos, sino de algunos minutos, no obstante, la computadora nos ahorra muchísimo t1e~po.

### CAPÍTULO CUATRO

Reactores Adiabáticos

Mantener una temperatura constante, dado que prdcticamente toda reacción qufm1ca absorbe o desprende calor, no es fácil en la maucría de los sistemas.

Cuando se requiere operar a una sola temperatura, el reactor de mezcla facilita mucho la operación, puesto que al trabajar a las condiciones de salida. la tasa de calor que hay que eliminar o praporc1onar es constante en cualquier punto del reactor¡ una chaqueta a serpentín pueden ser empleados para eliminar Ce prcparcionar) al calor de exceso Ca faltantel, siempre y cuando éste no sen excesivo, pues tales medios son relativamente l1mitadas en cuanto a su capacidad.

En el caso del reactor de pistón, as más dlf!cll mantener la temperatura invariable, puesto que el cambiar las condlciones a lo larga de este reactor, el calor producida o absorbido varía, debido a que la tasa de producción de calor esta en función de la longitud del reactor.

Para enfriar o calentar estos sistemas en la medida edecuada, son necesarios procedimientos más elaborados.

Uno de ellos consiste en llevar a cabo la reacción en un reactor semejante a un intercamblador de calor de un paso en tubos. La al1mentac1cin pasa por los tubos y el aguo da enfriamiento (si es una reacción exotérmica) por la coraza.

Por esta dificultad y por razones económicas, es más deseable en muchas ocasiones operar adiabáticamente (aislando el reactor), un mondo poesible en de experimentale de experimentale and the reacción es muy exotérmica, pueden emplearso inertes en<br>el flujo de alimentación, para que absorban el calor de exceso. el flujo de alimentación, para que absorban el calor de exceso.

Al operar adiabáticamente, las temperaturas de entrada y salida de los flujos no serán iguales; por lo que para simular estas condiciones cocrectamente, debemos tener estos factores an cuenta.

Por qué son diferentes estas tempac-aturas ?. La respuesta es sencilla, supongamos que nuestra reacción es exotérmica y enviamos la alimentación al reactoc- a· una temporaturo Tl <sup>1</sup>al c-eaccionar se produce un desprendimiento de calor, que calienta las especies químicas, poc- lo que saldrán a una temperatura mayar-.

Tenemos, pues <sup>1</sup>que considerec- ahora ne sólo el balance de materia, como en el capítulo anterior 1 sino que debemos incluir también el balance de energía.

Oebtdo a que este nuevo balance complica un poco las coses,

este capítulo tratará sobre qué conversión se logrará con un reactor existente <sup>1</sup>dejando para el siguiente le manera de encontrar el volumen si queremos una conversión fija.

Las ecuaciones para el balance de materia son las mismas de los reactores isotérmicas correspondientes Cecs, 3.1 y 3.2).

Estas ecuaciones nos indicardn cómo, para un reactor existente, la conversión fraccional depende de la temperatura:

> $X_0 = f_0(T)$  $T = \text{CONST}$

El balance de energía, nos lleva a una ecuación en la cuál:

 $X_A = q$  (T)

Por lo que tenemos dos ecuaciones con dos lncógnitas¡ la resolución de oste sistema de ecuaciones se realiza por métodos numéricos en el caso del reactor de pistón, ya que diversos puntos satisfacen los balances de materia y energía.

Para el reactor de mczcln completo, la sltuac!Ón es un poco diferente, en este caso, sólo un punto (generalmente), satisface ambas ecuaciones, por lo que la resolución común es gráfica. (debido a que los ecuaciones son complejas).

No obstante, la computadora nos tabulará los datos y nos hará la gráfica en pantalla, de manera qua podamos ver el punto respuesta.

Reactor de Mexcia

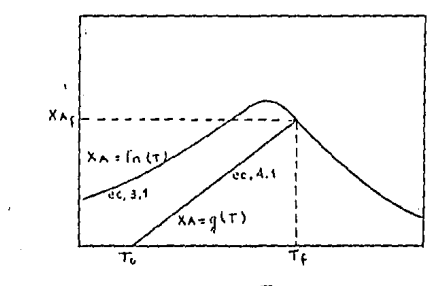

T

 $X_{\lambda}$ 

:

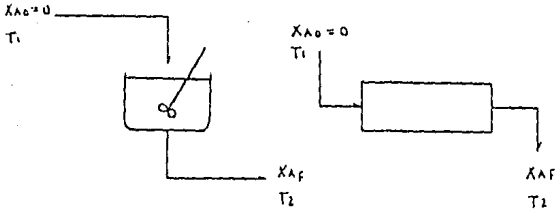

Nomenclatura:

Cp' - cap.calorífica de la corriente de alim.que no ha reacc. mol de reactante A alimentado

 $Cp'$  = cap.calor(fica de la corriente de prod.compl.convertida mol de reactante A alimentado

R' - entalpía de la corriente de alim.que no ha reaccionado mol de reactante A alimentado

R'' - entalpía de la corriente de producto compl.convertida mol de reactante A alimentado

caior de reacción  $\wedge$  Hr  $\sim$   $$ mol de reactante A que reacciona

Ya que la nomenclatura de la capacidad calorifica no es usual, la explicaremos con un ejemplo.

Supongamos que trabajamos con la reacción reversible A - 28

La corriente de alimentación contiena:

20: A 40% B 40% Inertas

Bajo estas condiciones las capacidades caloríficas que se hacan mención en la nomenciatura serían:

 $=$  Cp<sub>x</sub> + 2 Cp<sub>a</sub> + 2 Cp<sub>x</sub> Co'  $Cp'' = R Cp_ + R Cp_ + R Cp_ +$  $Cp'' + 4 Cp_x + 2 Cp_x$ 

El balance de energía para el estado estacionario (2) nos da:

1.3) 
$$
\chi_{\lambda} = -\int_{T_1}^{T_2} \frac{C_p^{\lambda} dT}{\Delta H r}
$$

*/:;.* Kr quedó definida por la ecuación 2.22, mientras que el **termino** C.p' se va **a definir, para la reacc16n bajo estudio,**   $\lim_{c \to c} \frac{c_0}{c}$ <br>a continuación:

4.1) 
$$
C_p' = C_{P_A} + C_{P_B} \frac{\eta_{\circ} \beta}{\eta_{\circ} \Lambda} + C_{P_C} \frac{\eta_{\circ} \zeta}{\eta_{\circ} \Lambda} + C_{P_I} \frac{\eta_{\circ} \zeta}{\eta_{\circ} \Lambda}
$$

La ecuación 4.1 es ahora fácllmente procesable por la **computadora.** 

# C0P :Í TULO C I l'JC:O

**Obtención del Volumen 11inimo** 

La obtención <sub>,</sub> del volumen para lograr una conversión dada, para una progresión de temperatura determinada, ya ha sido explicada en otros libros (2), sin embargo, haremos una breve **.re=:ap1tulac1ón.** 

Debemos partir, ante todo, de una grafica da conversión<br>Fraccional (X, ) contra temperatura (T), dejando constante la velocidad de reacción (-rA).

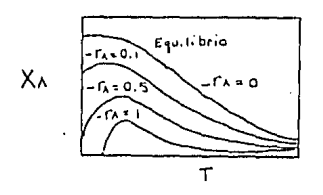

El procedimiento del calculo del volumen es el siguiente  $(2)$ :

1.- Se traza el camino de reacción en la gráfica de XA **frente a ! <sup>1</sup>siendo ésta la línea de cperacicln,** 

**2.- Se calcula la velocidad para varios valores de** ~A a lo largo' de este camino.

3.- Se representa la curva de 1/(-G) frente a X. para **este camino**.

4.- Se calcula el área bajo esta curva, que nos da V/FA.

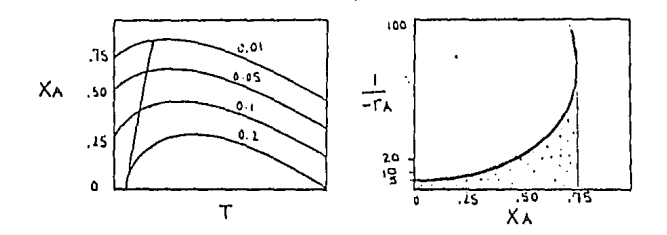

En el caso de la obtención dsl volumen mínimo, hay una progresión de temp~ratura óptima.

Cuando tratamos con reacciones reversibles endotdrmicas no tenemos problemas, puesto que un aumento de temperatura haca aumentar tanto la conversión de equilibrio como la velocidad de roacctón. Por consiguiente, hemos de emplear lo temperatura mós alta posible, limitada Únicamente por razones económicas, de operación o el aumento en la importancia de reacciones secundaria5 no deseadas.

Lo mismo ocurre con reacciones irreversibles, un aumento de la te~peratura nos lleva un aumento de lo velocidad de reacc10n.

Para los reacciones exotdrm!cns, como es el coso de la que estamos estudiando, ya mencionamos que tenemos dos factores en oposicicin: al aumentar la temperatura aumenta la velocidad de reacción directa y disminuye la conversión de equilibrio.

El camino más adecuado es emplear entonces la temperatura más<br>La permisible, cuando, el sistema, so encuentra, lejos, del alta permisible cuando el sistema so encuentra lejos  $equilibrium$ ; una vez que se han alcanzado condiciones cercanas a las del equilibrio se disminuya la temperatura, para que el equilibrio se desplace a valores mas favorables de conversión.

La ·progresión óptima consiste pues, en una variación de temperatura de la más alta permisible y que disminuye gradualmente como se observa en la figura,

Esta curva se denomina 'lugar geométrico de velocidades máximas' y se obtiene uniendo los máximos de las curvas de valocidad,

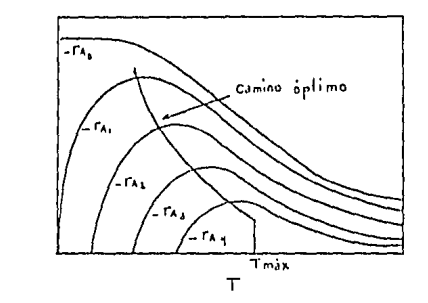

ᄉᄾ

El método de solución es gráfico, debiendo partir de la  $gr\ddot{c}$  are the conversion fraccional  $(X_{\lambda})$  france a la temperature (I). El programa de computadors nos proporcionará los datos para la grafica (u además la hará en pantalla), para que el trazado de volumen mínimo o volumen para cualquier propresión sea sencillo.

Desarrollo de Fruaciones

Partiendo de la scuación de velocidad de desaparición de A para nuestra reacción:

 $-FA = K_1 C_2 C_3 - K_2 C_3$ 

 $en$  al equilibrio  $-r_A = 0$ 

 $K_{1}C_{2}C_{3} = K_{1}C_{1}$ 

$$
\left(\frac{R_{\perp}}{R_{2}}\right)_{e} = \left(\frac{C_{\perp}}{C_{A}C_{B}}\right)_{c}
$$

$$
K_{A} = \frac{C_{C} + C_{A} \times X_{A} \times \cdots}{C_{A} + C_{A} \times C_{B} - C_{A} \times X_{A} \times C_{B}}
$$
\n
$$
+ + C_{A} \times C_{B} = C_{A} \times X_{A} \times C_{B}
$$

5.1) 
$$
Ke = \{LEAXAB| \{M\} \mid K\ge \}
$$

Sin embargo, ya que tenemos una ecuación con la que podemos<br>obtener Xe con datos termodinámicos, los cuáles son más accesibles, y que queremos llegar a la conversión da equilibrio או השפט האופן האפיר של האפשר אפשר האפיר האפיר האפיר האפיר האפיר האפיר האפיר האפיר האפיר האפיר האפיר האפיר האפי<br>באפיר האפיר האפיר האפיר האפיר האפיר האפיר האפיר האפיר האפיר האפיר האפיר האפיר האפיר האפיר האפיר האפיר האפיר הא

$$
Kc = \frac{M' + XAC + CA M'XAC + CA KAC}{CA + CA + XAC + XAC}
$$

 $X_5CA_5(M-X_5C-MX_5C+X_6C) = M' + X_6C + \mathcal{E} \wedge M'X_6C + \mathcal{E} \wedge X_6C$ 

$$
(M'-Ke Ca\circ M) + (Xac + CaM'Xac + Ke Ca\circ Xac + Ke Ca\circ MXac)
$$
  
+ (Ca X $\lambda$ e - Ke Ca\circ X $\lambda$ e) = 0

 $5.2$ )  $x - 6$ <br> $x - 6$ <br> $x - 8$ <br> $x - 0$ <br> $x - 1$ <br> $x - 6$ <br> $x - 1$ <br> $x - 6$ <br> $x - 1$ <br> $x - 6$ <br><br> $x - 2$ <br><br><br><br><br><br><br><br><br><br><br><br><br><br><br><br><br><br><br><br><br>

Esta ecuación es de la forma Ax2 + Bx + C = 0

 $f$ onde $f$ 

$$
A = \Delta A - K e G A e
$$
\n
$$
B = K e G A e (I + M) + I + E A M'
$$
\n
$$
C = M' - K e G A e M
$$
\n
$$
X = K e
$$

u cuua solución es:

$$
\times = \frac{0 \pm (0^2 - 4AC)^{1/2}}{2A}
$$

Velocidad de Reacción Constante

Para el caso de que enal no sea igual a caro:

 $K_1$   $\frac{CA_0 (1-X_0)}{1+CA_0}$   $\frac{CA_0 (M-X_0)}{1+CA_0}$   $\cdots$   $K_2$   $CA_0 \frac{(M+XX_0)}{1+CA_0}$ 

$$
-TA = \frac{CA_{\nu}}{1 + CA \times A} \left[ \frac{CA_{\nu}K_{\nu}}{1 + CA \times A} \left( 1 - X_{\nu}\right) (M - X_{\nu}) - K_{\nu} (M^{\nu} + X_{\nu}). \right]
$$

$$
= \frac{r_{A} (1 + 6A X A)^{2}}{6A_{0}} \cdot K_{1} G A_{2} (M - X A - M X A + X A^{2}) - K_{2} (M^{2} + X A + 6A M^{2} X A + 6A X A^{2})
$$

manejando únicamente la expresión del lado derecho  $k_1C_A$ , M - K; CA, XA - K; CA, M XA + K; CA, XA - Kz M - Kz XA - Kz CAM XA - Kz CA XA factorizando:  $x_1^2$  (r. Cao - Kz Ea) - Xalkitao + KiCao M + Kz + Kz EaM') + (Ki Cao M - Kz M')

$$
x_4^2 (R_1C_{A0} - R_2C_{A}) = XA [K_1C_{A0}(1+M) + R_2(1+C_{A}M^{\dagger})] + (K_1C_{A0}M - R_2M^{\dagger})
$$

5.3) 
$$
-\frac{\Gamma_{A}}{C_{A0}} = \frac{P X_{A}^{2} - R X_{A} + S}{(1 + E_{A} X_{A})^{2}}
$$

la nomenclatura empleada es:

- $P = k_1 C_{A_2} K_2 E_A$
- $K_1$ CAC(ITM) + K2(ITCAM')  $R -$

 $K_{1}CA_{2}M-K_{2}M^{1}$  $\mathbf{s}$   $\sim$ 

Con esta última ecuación podemos encontrar la convers;<br>Fraccional, Fijando la temperatura y la velocidad de reacción, la conversión

El cálculo es por prueba y error.

### contruu o sers

#### Algoritmo y diagrama de fluio

Desarrollar un programa de computadora, sobre todo cuando es complejo, es un trabajo en tres etapas: primero es necesario elaborar el algoritmo, es decir, definir, deducir o crear las. ecuaciones y método que nos han de llevar a obtener los valores buscades (objetivo); es el equivalente de realizar el trabajo "a mano" u dejarlo asentado en papel.

Las ecuaciones que componen puestro algoritmo ya han sido deducidas en los capítulos anteriores, mencionando brevementa cómo habremos de llegar a los resultados deseados. Más adelante lo pondremos en forma esquemática.

El algoritmo es obviamente la parte mas importante-del trabajo, pues sin el es imposible continuar con las otras dos etapas, no obstante, el tener el algoritmo no indica que tenemos ya la mayor parte del programa de computadora, simplemente es el cimiento donde hemos de construir el edificio.

Si bien el algoritmo sería suficiente para que un inpeniero realizara los cálculos per su cuenta, la computadora es incapaz de prodesar ninguna información que no este en un lenguaje que pueda entender, hemos de convertir, entonces, nuestro algoritmo en una serie de instrucciones que la computadora comprenda, esta paso se denomina "codificación".

Cuando se trabaja con programas rolativamente sencillos u se tiene exceriencia codificando, esta paso es-directo: nodemos convectir rápidamente nuestro algoritmo en un códipo da computadora.

' La codificación puede ser efectuada en lenguaje máquina, como lo hacen muchos programadores, sin embargo entre los ingenieros as mucho mas común emplear lenguajas de alto nivel, como son el BASIC, FORTRAN, C, Pascal, COBOL, etc. Esto depende del programador.

Este trabajo se realizó empleando el BASIC.

Cuando se trabaja con programas muy extensos o complicados, resulta muy difícil codificar el algoritmo directamente. Ésto ocurre por varies razones:

El número de variables empleadas es muy granda.

programa utiliza muchas subrutinas qua es necesario E1 esiabonar adecuadamente.

El programa consta de una serie de alternativas, cada una de las cuáles es un programa en sí, y es necesario pasar de una parte a otra con Facilidad.

 $Q_{\text{U}}$ izás la mas importanta de todas: el metodo, de resolución empleado en el algoritmo no es susceptible a ser convertido en<br>código directamente, etc.

Abundando un poco sobre ésto: cuando un ingeniero tiene el algoritmo es capaz de realizar las cálculos parque tiene ciertas  $conocim1ents$  basicos y una logica que le ayuda a determinar qué es lo que hay que hacer cuando tiene cierta información mínima, o que le sirve y que no, La computadora carece ·desafortunadamente-, y tenemos que guiarla de la mano a lo largo de todo el camino <sup>1</sup>la ventaja da emplearla radica que una vez que ya ha "aprendido", hará los cálculos mucho más rápido-que cualquier inceniero.

Ejempllflcando un poco para el programa que estamos creando, en el calculo de la conversión fraccional en un reactor de pistón de volumen conocida (ecuación 3.2). la forma de efectuarlo está suficientemente explicada para cualquier ingenioro, empero la comf:utadora no puede saber (si no le decimos cómo), dónde ha de tomar los datos necesarios para realizar los cálculos, ai éstos son dimensionalmente correctos o si físicamente son lónicos (por ejemplo, si la conversión requerida es mayor que uno o mayor que la de equillbr1a a esas cand1c1anes), no sabe tampoco cómo realizar una integración gráfica o por el método de Simpson o qué significa hacerla por 'prueba v error', etc.

Lo que se hace en estas casos es pasar por una etapa intermedia: desarrollar un diagruma de flujo. El d1aarama de flujo cor-responde, pues, a la segunda etapa del desarrolla de un programa de computadora.

Todas los procedimientos antes mencionados deben de estar incluidas en dicho diagrama.

Los diagramas de flujo se elaboran con una simbología más o menos estándar y, par sí solos, explican detenidamente cuáles son los datos necesarios para procesar los resultados, cuáles son estos resultados y en qué constiste el procesamiento,

Otra ventaja de crear un diagrama de flujo es que, a partir de él, resulta muy sencillo programar en cualquier lenguaje.

La codificac16n se convlerte, ahora, en traducir el diagrama de flujo en comandos que la computadora pueda entender, por lo que su elaboración resulta rutinaria (aunque consuma mucho tiempo de cualquier forma),

El diagrama de flujo se incluye un poco más adelanta y la codif 1cación (que se convierte entonces en la tercera etapa del desarrollo de un programa de computadora) en al apéndice,

Ya que no existe una estandarización completa en los lenguajes empleados en la computadora, hemos de decir para qué computadora se efectué la codlficac1on y que lenguaje se empleo:

La computadora utiiizada es una Commodore BY, se utilizd el intérprete adicional comercialmente S!MONS' BASIC CSJ,

**Algoritmo** 

Las opciones del programa son:

**A) P.eactores isotérmicos** 

l, cálculo del volumen conocida la conversión,

**2. cñlculo de conversicin conocido el volumen.** 

**3. reüctcres en serie.** 

B) Peactor de mozcla adiabético

**1, convorsi6n posible pora un reactor de volumen dado.** 

C) Reactor de pistón adiabático

**l, conversión posible para un reactor de volumen dado,** 

Dl Curvas da velocidad de reacción constante

l, conversión de equilibrio,

**2. conversión paro una valocJdod da reecci6n fija.** 

Con objeto de facilitar el seguimiento del algoritmo y del **diagrama da flujo, se incluye <sup>1</sup>enseguida, un diagrama de bloques,**  que muestra esquemáticamente los grandes grupos en que se **subdivide el programa.** 

#### DIAGRAMA OF BLOOHES

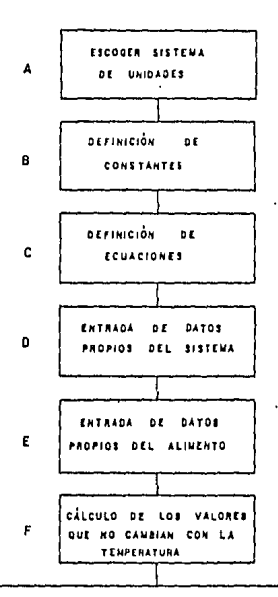

**REACTORES NEACTOR** b r REACTOR DE CURVAS DE VEL.  $\mathfrak{a}$ **ISOTÉRNICO HEZCLA** ADIAB. PISTON ADIAN . DE REACCIÓN CTE. G)  $G2$ Gal  $G<sub>4</sub>$  $G5$ circura CALCULO CALCULO CALCULO cálculo CALCULO b£.  $\mathbf{b}$  $\mathbf{a}$ o e **DE** bE. **CONVERSIÓN** CONVERSIÓN **CONVERSIÓN** CONVERSIÓN **CONVERSION** VOLUMEN CONDCIDO CONOCIDO CONOCIDO  $\mathbf{r}$ CONOCIDAR CONDCIDA LA.  $\mathbf{r}$  $\mathbf{r}$  $\mathbf{t}$ **EQUILIBRIO** TEMPLY VEL. DE REACCIÓN CONVERSIÓN VOLUMEN **YOLUMEN** VOLUMEN J.

ï

Datos nececesarios

I. Del sistema

II.De la alimentación

I. DATOS DEL SISTEMA

 $\triangle H$ is a) calor de Formación std. del react. limitante  $h<sub>2</sub>$ AH'te calor de formación std, del reactivo en exceso ΔΗ' La calor de formación std. del producto  $\epsilon$ 

Las unidades son en cal/mol o J/mol

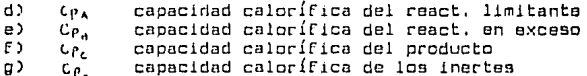

Las unidades son en cal/(mol.K) o J/(mol.K)

Como son funciones de la temperatura, serán necesarios sus coeficientes según la ecuación

> $Cp = \alpha + \beta T + r T2 + \delta / T2$ I es la temperatura absoluta

Para cada especie química debemos dar sus coeficientes  $(\alpha, \beta)$  $.7.8.3.$ 

 $h$ )  $A1.B1$ coeficientes para la cte, de velocidad da la reacción directa en L/(mol.min)  $1)$  A2, B2 coeficientes para la cte, de velocidad de la reacción inversa en 1/min

Las ecuaciones de velocidad siguen la ley de Arrhenius;

 $k = A \exp(B/T)$ 

I es la temperatura absoluta
## II.DATOS DE LA ALIMENTACIÓN

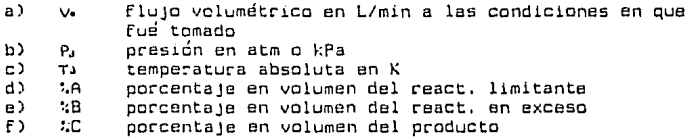

CÁLCULOS INICIALES

Los siguientes cálculos tienen por objeto encontrar los valores que permanecen filos para una alimentación dada, y NO son afectados por subsiguientes cambios en la temperatura.

1 ) El porcentaja de inertes se calcula por diferencia;

 $3(1 - 100 - C)A + 3B + 3C$ 

2) El flujo molar inicial (mol/min) se obtiene con las condiciones del alimento:

 $m_{\nu} = P_{\nu}v_{\nu}/(RT_{\nu})$ 

3) Flujos molares de las especies químicas:

 $F_A = m_0 / \lambda / 100$  $F86 = M6\%B/100$  $Fc_{6} = M_{6}$  %  $C / 100$  $Fix = M, \% I / 100 = Fx$ 

4) Moles totales cuando 'A' aun no ha rescoionado:

 $N T_{AA} = 3$ 

Moles totales cuando 'A' ha reaccionado complatamente:

 $NTA = Ff_1 + Ff_2 + FA_3 + \{FJ_0 - FA_1\}$  $E = Ff_0 + Ff_0 + Fg_0$  $= m<sub>b</sub> + F<sub>Ab</sub>$ 

Variación relativa del volumen

$$
\mathcal{E}A = (Nrsa + 1 - Nrsa + 0) / Nrsa + 6
$$
  
\n $\approx \left[ (m_0 - Fa_0) - m_0 \right] / m_0 = - Fa_0 / m_0 = -\frac{\pi}{6} A / 100$ 

 $5.3 M = F_{00}/F_{A0}$ 

 $M' = F_{Co} / F_{Ao}$ 

Calculos para obtener 6  $\mathcal{L}$ el calor de reacción a cualquier temperatura y las constantes para la ecuación de la capacidad calorífica diobal:

 $\Delta H^{\circ}f c - \Delta H^{\circ}f \wedge f \Delta H^{\circ}f \wedge$  $\Delta H r^{\circ}$  $\Delta$  $\triangle$  $-4$  $(0.1 + 0.0)$  $\sim$  1  $\triangle \beta$  $(3 + 1)$  $\beta$  c  $0<sup>1</sup>$  $\Delta$ <sup> $\lambda$ </sup>  $\tau$  c  $-$  (  $6 + 80$  )  $- (5x + 60)$  $\Delta$  & δc  $T_{\alpha}$ **298 K**  $\triangle H r^{0} = (\triangle \Join T_{0} + \triangle \beta \frac{T_{0}^{2}}{2} + \triangle \text{I} \frac{T_{0}^{3}}{3} = \triangle \text{I} \frac{1}{\sqrt{2}})$ E. z  $C_{24}$  $A + A_0 \frac{f(x)}{f(x)} + A_1 \frac{f(x)}{f(x)} + A_2 \frac{f(x)}{f(x)}$  $\overline{a}$  $C \beta$  $\rho \triangle$  $+ \rho_{0} \frac{m}{n} + \rho_{0} \frac{m}{n} + \rho_{0}$  $\equiv$  $c x$  $\delta$  $\frac{7.6}{7.6} + \frac{7.0}{7.6} + \frac{7.0}{7.4} + \frac{7.0}{7.4}$  $\equiv$ 

1 ) Se requiere la temperatura 'T' a la que se efectuará la reacción, La presión se toma igual a la que se dió como dato cuando se tomaron las características del alimento. En otras palabras, entre el punto en que se tomaron los datos del alimento u la entrada al reactor:  $dP = 0$  (oroceso isobárico).

2 ) Se ajusta el volumen de entrada al reactor, puesto que la temperatura ha cambiado:

3 ) Concentración inicial del react. limitante:

 $C_{AB} = F_{AB}/V_B$ 

4) Se calculan las constantes de velocidad y de equilibrio a la temparatura T:

$$
K_1 = A_1 e^{\delta_1/T}
$$
  
\n
$$
K_2 = A_2 e^{\delta_2/T}
$$
  
\n
$$
K = K_1 / K_2
$$
  
\n
$$
K = K_2
$$

5 ) Cálculo de volumen, conocida XAF ( 0 < XAF < XAE), 88 directo con las fórmulas 3.1 u 3.2 . El cálculo de la conversión, conocido el volumen, es por prueba u error, con las mismas formulas:

$$
V_m = \frac{V_s \times F [1 + \xi_A \times F]^2}{K_s \times F [1 - \chi_A f] \times K_s + K_s [1 - K_s \times F] + K_s \times F [1 + \xi_A \times F]}
$$

$$
V_{\rho} = V_{\rho} \left\{ \frac{x \times f}{N} \frac{(1 + E_{A} \times A)^{L} dX_{A}}{K_{1} C_{A0} (1 - X_{A}) (M - X_{A}) - K_{2} (M) + X_{A} (1 + E_{A} X_{A})} \right\}
$$

6 ) Cálculo de la conversión de equilibrio:

$$
A = \mathcal{E}A - K C A_0
$$
  
\n
$$
B = K C A_0 (1 + M) + 1 + \mathcal{E} A M'
$$
  
\n
$$
C = M' - K C A_0 M
$$
  
\n
$$
X A e = -\frac{\beta + (\beta^2 - 4 A C)^{1/2}}{2 A}
$$

7 ) Cálculo del calor de reacción a T de operación (ec. 2.22):  $A Hr = Fr \Delta Hr(T)$ . Calor producido - AHr FA. XAr

B ) Datos de la corriente del producto (salida del ractor):

 $VE = Ve(1 + CAXAF)$  $FAT = FAG (1 - XAT)$  $F_{B1}$  =  $F_{B2}$  =  $F_{A2}$   $X_{A1}$  $F C I = F C 0 + F A 0 X A C$  $F_{LT} = F_{T0}$  $CAF = FAF/VF$  $C_0 f = F_0 f / Vf$  $C<sub>CF</sub> = F<sub>CF</sub>/UF$ 

## **OPCIONES**

Otra conversión u otro volumen a la misma temperatura:

Se pasa al paso (5), (7) y (8)

Otra temperatura para el mismo alimento (el equivalente de calentar o enfriar nuestro alimento):

Se pasa nuevamente a (1) y de ahí en adelante

Utilizar los resultados (salidas) como datos (entradas), para simular reactores en serie (el proceso se lleva a cabo isotermicamento):

Se actualizan los resultados:

 $Ve = Vf$ 

 $M = F00/FA0$  $C_A = C_A f$  $M' = Fc_0/FA_0$  $C\beta_0 = C\beta_0 F$  $CC<sub>0</sub> = CCL$  $N\Gamma x_{10}$  +  $F\Lambda$ o +  $F\Delta$ o +  $F\Delta$ o +  $F\Delta$ o  $NT(x_{2}) = F00 + F00 + F10$  $F_A$ <sub> $0$ </sub> =  $FAf$  $F_{B} = F_{B}F$  $Fco = Fce$ 

Se pasa al paso (5), (7) y (8), estableciendo una nueva conversión deseada.

1) Se requiere un rango de temperaturas; la temperatura de entrada al reactor y una temperatura cualquiera, mayor que la de entrada

 $T1. T2$ 

2 ) Se ajusta el volumen (entrando al reactor) a cada temperatura, en el intervalo dado:

 $U_{\alpha} = M_{\alpha} RT_{\alpha}/P_{\alpha}$ 

3) FA. es constante, pero al variar V., , CA. cambia:

 $C A_0 = F A_0 / V_0$ 

4 ) cálculo de las constantes de velocidad a cada temperatura:

$$
K_1 = A_1 e^{0.7 T_L}
$$
  

$$
K_2 = A_2 e^{0.2 T_L}
$$

5) Para un Vm dado, se calcula XAf por prueba y error, con la ecuación 3.1:

 $V_m = \frac{V_0 X A_1 (1 + \xi A X A_1)^2}{K_1 C A_0 (1 - X A_1)(M - X A_1) - K_2(M) + K_3 (1 + \xi A X A_1)}$ 

6 ) Tenemos las funciones:

4.1)  $\{n, C_p^+(T)\}$ <br>2.22)  $\{n, \Delta m(5T)\}$ 

 $f \circ g(\tau) = \int_0^1 C_p(\tau) / f \circ h \circ h \circ (\tau)$ formamos:

7 ) Se evalúa la integral:

$$
X A = -\int_{T_1}^{T_1} f_n g(T) dT
$$

Tenemos dos ecuaciones con dos incógnitas ( $XAF$ , Tf ), la solución es gráfica; se realiza haciendo una gráfica de T vs XA.

1) Ocupamos la temperatura de entrada al reactor T1 u calculamos un AXA para un intervalo pequeño de temperatura:

$$
\Delta X A = -\int_{T_1}^{T_2} \text{In g(T) dT}
$$
  
\n
$$
T_1 \text{ es la T de endrada}
$$
  
\n
$$
T_2 = T_1 + \Delta T
$$

2) Ya que la conversión de entrada es cero (XA, = 0), la conversión posible según el balance de energía. para dicho incremento de temperatura, es:

$$
X \wedge Y = X \wedge Y + \triangle X \wedge Y
$$

3 ) Se calcula el volumen necesario (por el balance de materia) para lograr XAL :

$$
\Delta V_{P_k} = \nabla u_k \int_{X_{A1}}^{X_{A1}} \frac{(1 + \varepsilon_A x_A)^2}{\overline{K}_1 \overline{K}_2 \overline{K}_3 (1 - x_A)(M - x_A) - \overline{K}_2 (M) + \overline{K}_3 (1 + \varepsilon_A X_A)}
$$

Para obtener las constantes de velocidad, el flujo volumetrico de entrada y la concentración de entrada, se utiliza una temperatura promedio, por lo que es imperativo que el  $\Delta T$  sea pequeño.

 $\overline{r} = (r_1 + r_1)/2$  $\vec{k}_{1}$  and  $\vec{B}_1/\vec{r}$  $R_2 = A_2 e^{B_2/T}$  $\overline{V}_{u}$ , =  $m \cdot RT/P$  $C_{A0} = F_{A0} / U_{0}$ 

 $4$  )  $V_p = \sum \Delta V_{P_i}$ 

5 ) Si el volumen del reactor conocido es mayor que Vp hacemos:

 $T_1 = T_2$  $X \wedge Y = X \wedge Y$ u volvemos al paso (1)

6 ) Si Vp es mayor o igual que el volumen del reactor conocido, entonces:

 $T_1 = T_1$  temp. de salida  $X^{\Lambda}$  $f = X^{\Lambda}$ ; conversion Final 1) Ocupamos un rango de temperatura: T1 a T2, que nos indica el intervalo donde se calculará la conversión de equilibrio, en este caso. Il NO es la temperatura de entrada al reactor, sino dnicamente el límite inferior de húsoueda.

 $2<sup>1</sup>$ Se ajusta el volumen a cada temperatura, en el intervalo  $dada:$ 

 $V_0$ : =  $m_k RT$ ; / Pu

3.) Se ajusta la concentración inicial:

 $C_A = F_{A_0} / V_0$ 

4 ) Calculo de las constantes de velocidad a cada temperatura:

$$
K_{1} = A_{1} e^{\beta_{1}/T_{1}}
$$
\n
$$
K_{2} = A_{2} e^{\beta_{2}/T_{1}}
$$
\n
$$
K_{2} = K_{1}/K_{2} \qquad \text{equilibrio}
$$
\n
$$
A_{3} = E_{4} - K_{4}
$$
\n
$$
B_{4} = K_{4} - K_{5}
$$
\n
$$
B_{5} = K_{5} + K_{6}
$$
\n
$$
C_{6} = M' - K_{6}
$$

conversion de equilibrio a cada temperatura:

$$
Xac_{i} = \frac{-B + (B^{2} - 4AC)^{1/2}}{2A}
$$

**OPCIONES** 

 $5<sub>0</sub>$ 

- Si se desea otro rango de temperaturas, volver a (1) u seguir hasta (S)

CALCULO DE CURVAS DE VELOCIDAD DE REACCIÓN CONSTANTE

1) Se requiere un rango de temperatura, para la búsqueda:

 $T1. T2$ 

 $2$  ) Se atusta el fluto volumétrico inicial con la temperatura u  $\cdot$ la concentración inicial del reactivo limitante:

> $V_0 = m_0 RT_1 / P_3$  $C_A = F_{A_0} / V_{0L}$

3.) Se calculan las constantes de velocidad:

 $K_1 = A_1 e^{B_1 / T_1}$  $K_2 = AzR^{\frac{1}{2}}$  $K = K_1 / K_2$  equilibria  $P' = K_1 C A_0 - K_2 E A$  $R' = K_{1}C_{A0}$  (1+M)  $F K_{2}$  (1+ $\zeta_{A}$ M')  $S' = K_1 C_{A0} M - K_2 M'$ 

 $4<sub>1</sub>$ 

 $5$  ) Se flia un valor de-fA  $\alpha$ , por prueba y error, se calcula XA. para cada temperatura, con la ecuación:

$$
\frac{-[A]}{CA} = \frac{P[X_1 - R[X_1 + S]}{(1 + \epsilon_1 X_1)^2}
$$

Habrá entonces una XA; para cada T; , fijando - TA .

Para otro rango de temperatura, se vualve al paso (1) y se sigue hasta el (S). Para otra - ra , efectuar (S) de nueva cuenta.

El diagrama de flujo consta de dos partes: un esqueieto (pág. 45 a 57) u una serie de subrutinas (pán. 58 a 72).

El esqueleto del programa es, en realidad, la estructura sobre la cual está soportado el mismo, su función es, primero, . sequir los lineamientos del algoritmo, es decir, el método de solución y las decisiones que haua que tomar, y, segundo, delimitar el comportamiento del orcorama, ocr ejemplo, donde van  $\mathbf{a}$ estar los menus, los caminos a seguir dependiendo de que escogio el usuario, etc. pero sin entrar (en general) a hacer calculos.

Los calculos están aprupados en diferentes subrutinas, cada una con su particular función.

Se decidió hacerlo de esta forma por dos motivos: uno, que se puede hacer una subrutina, checar que funcione correctamente u luego incorporaria al programa principal, con lo que se facilita musho la detección de errores, y dos, que al hacerse en forma modular, es bastante más sencillo que el grograma lo puedan entender otras dersonas.

A continuación se presenta el diagrama de flujo detallado u la simbología utilizada.

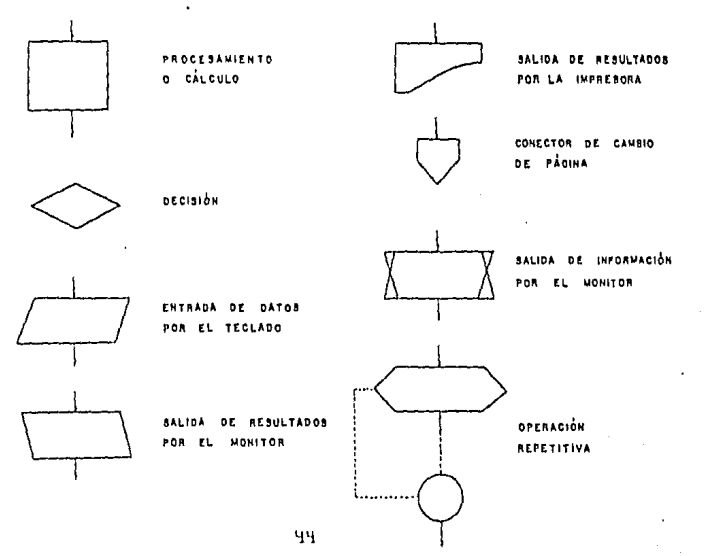

STHR0LDGTA

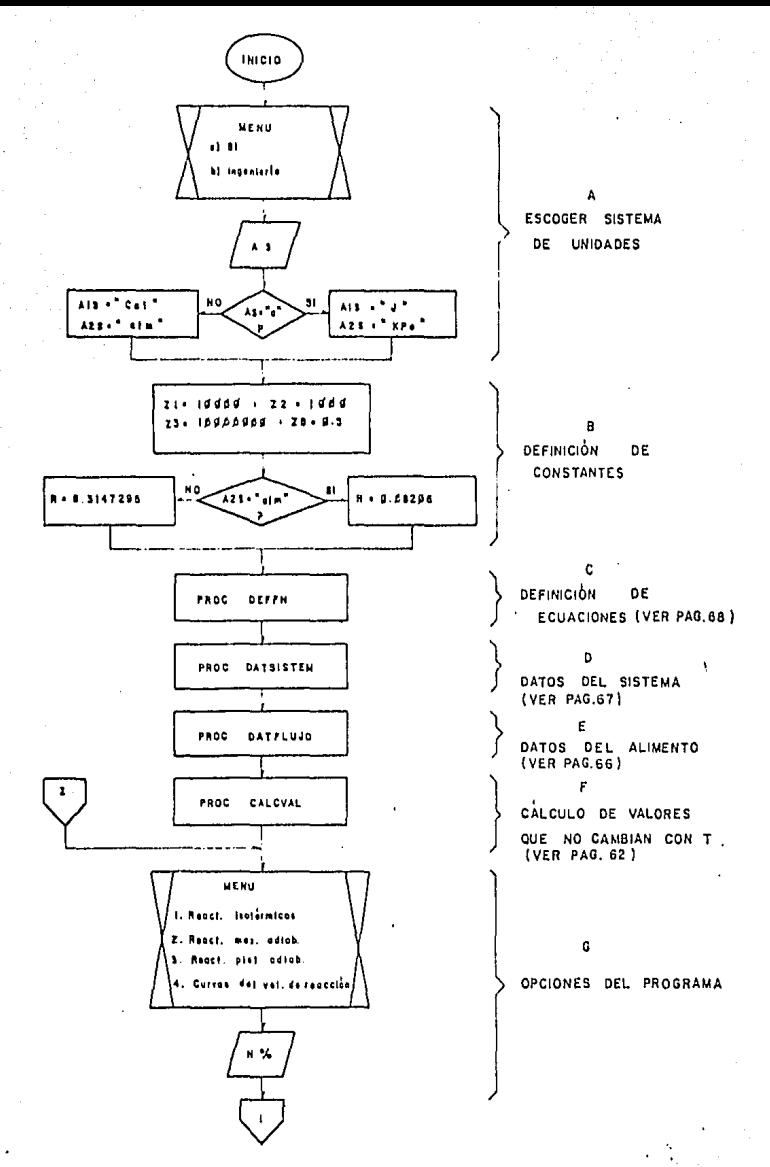

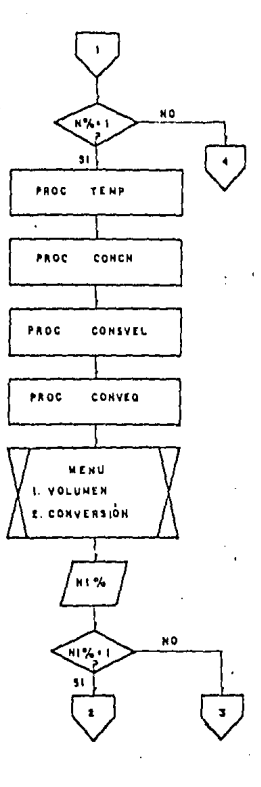

SIN% . I SIGUE EL CAMINO DE REACT. ISOTÉRMICOS CON LA SUBRUTINA OUE PIDE LA TEMP. DE OPERACIÓN SI NO, RAMIFICA (VER PAG.72)

AJUSTA VO CON T Y CALCULA CONCNS INICIALES (VER PAG. 63)

GALCULA LAS CONSTANTES DE VELOCIDAD DE RE (VER PAG.63)

CALCULA LA CONVERSIÓN DE EQUILIBRIO A DICHAT  $\mathbf{I}$ (VER PAG. 64)

OPCIONES DE PROGRAMA : 2) CALCULO DE VOLUMEN PARA UNA CONVERSIÓN CONOCIDA

3) CALCULO DE CONVERSIÓN POSIBLE PARA UN REACTOR DE VOLUMEN **DADO** 

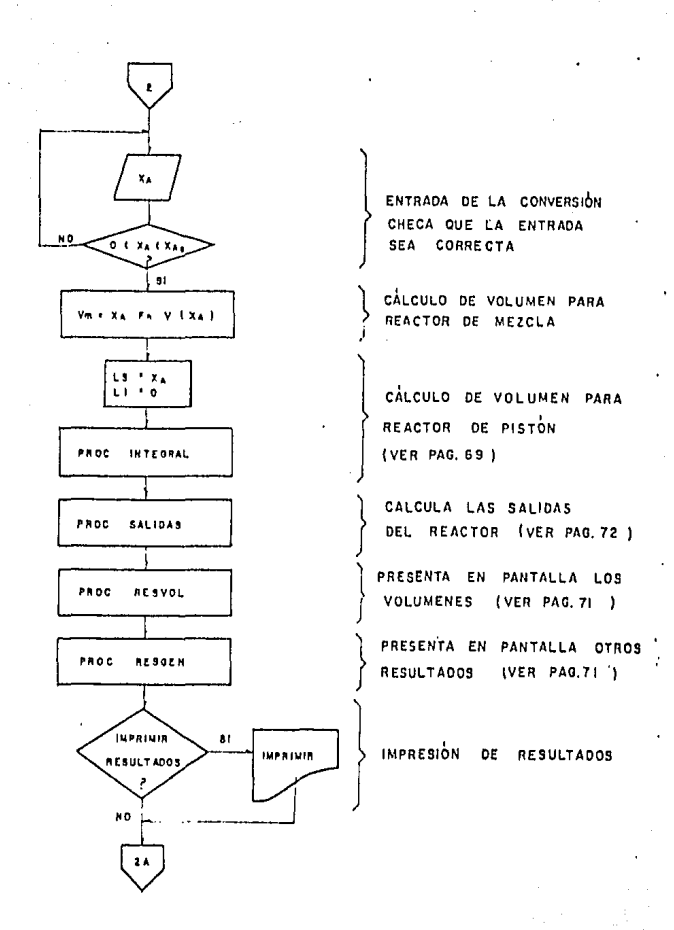

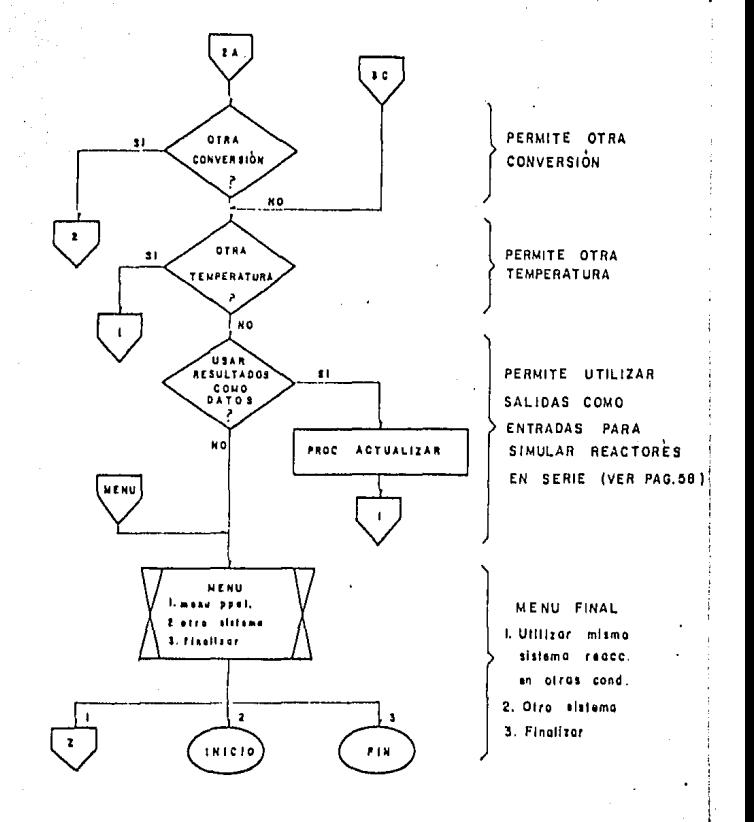

 $\sim$   $\star$ 

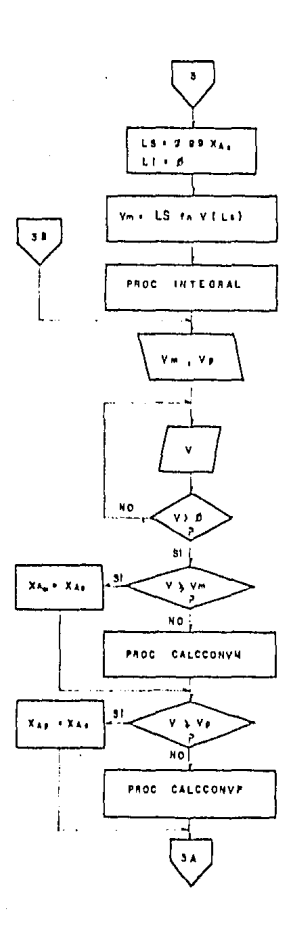

CALCULO DE LOS VOLUMENES DE AMBOS REACTORES A UNA CONVERSIÓN CERCANA AL. EQUILIBRIO, SE PRESENTAN LOS RESULTADOS EN PANTALLA CON OBJETO DE SITUAR AL USUARIO (VER PAG.69)

ENTRADA DEL VOLUMEN. SOLO SE ACEPTA SI ES POSITIVA

SI EL VOLUMEN DADO ES MAYOR QUE EL CALCULADO PARA EL REACT. DE MEZCLA. LA CONVERSION ES LA DE EQUILIBRIO, SI NO. SE CALCULA POR APROXIMACIONES (VER PAG. 60)

TIENE EL MISMO PROPÓSITO QUE EL PASO ANTERIOR PERO PARA EL REACT. DE PISTON (VER PAG.61)

بهادر وكعدوه وكالم

interest

 $\overline{\mathbf{a}}$ PHOC RESPAAC  $X_4 + X_4$ CÁLCULO DE SALIDAS PARA LA CONV. EN REACT. PROC DE MEZCLA Y PRESENTACIÓN **BALIDAS** DE RESULTADOS EN PANTALLA CON OPCIÓN A IMPRIMIR **FROC ACSOCH** (VER PAG. 70, 71, 72)  $\mathbf{H}$ **ПРЕЛИК INPAINIR** N O PROC RESPRAC  $X = 1$ CALCULO DE SALIDAS PARA LA CONVERSIÓN EN REACTOR DE PISTON Y PROC **SALIDAS** PRESENTACIÓN DE RESULTADOS EN PANTALLA CON OPCIÓN A IMPRIMIR PROC RESGEN (VER PAG. 70,71,72 ) **IMPRIMIA**  $\mathbf{a}$ **THPRIMIR** N O **KO** \$I PERMITE OTRO VOLUMEN **OTRO** - 2  $\mathbf{1}$ 

 $\ddot{\cdot}$ 

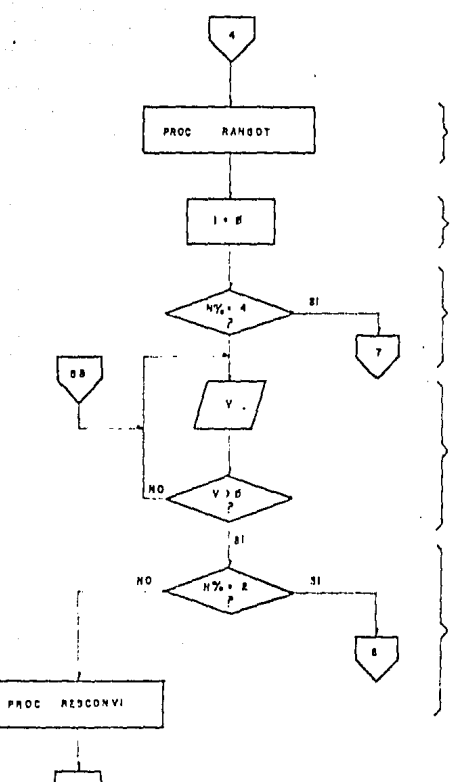

PERMITE LA ENTRADA DE DOS TEMPERATURAS ( VER PAG. 70)

INICIALIZA LA VARIABLE

SI N% . 4 MANDA A LA OPCIÓN Y DEL PROGRAMA

ENTRADA DEL VOLUMEN DEL REACTOR (SOLD SI V ES MAYOR QUE D )

SI N% = 2 MANDA A OPCIÓN 2 DEL PROGRAMA SI N% . 3 PRESENTA EN PANTALLA UN FORMATO PARA COLOCAR RESULTADOS Y MANDA A OPCIÓN 3

a San San S

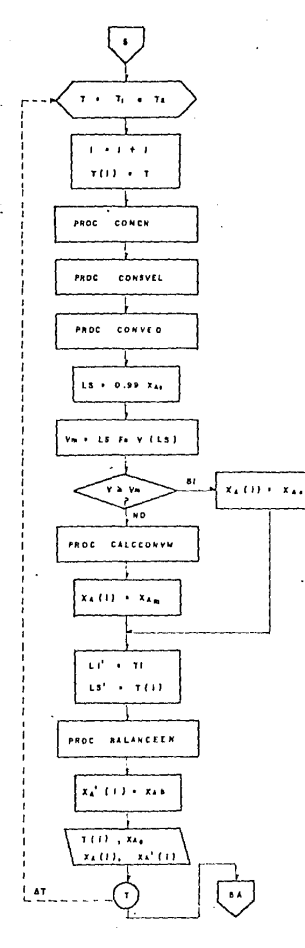

SUBINDIZA LA VARIABLE T

AJUSTA EL FLUJO VOLUMETRICO, CON LA TEMPERATURA Y CALCULA A CADA TEMP. LAS CONST DE VEL. Y LA CONV. DE EQUILIBRIO (VER PAG. 63,64)

CALCULA LA COVERSIÓN POSIBLE EN EL REACTOR DE MEZCLA. SI EL VOLUMEN DEL REACTOR ES MAYOR AL NECESARIO PARA LOGRAR UNA CONV DEL 99% DE LA DE EQUILIBRIO, LA CONV POSIBLE ES LA DE EQUILIBRIO  $\{VER\ PAG, GO\}$ 

CALCULA LA CONVERSIÓN POSIBLE POR EL BALANCE DE ENERGÍA (VER PAG. 59)

 $\lambda$ 

PRESENTA EN PANTALLA: CONVERSIONES DE EQ. SEGUN BALANCE DE MATERIA Y DE ENERGÍA A CADA TEMP

 $\sim$ 

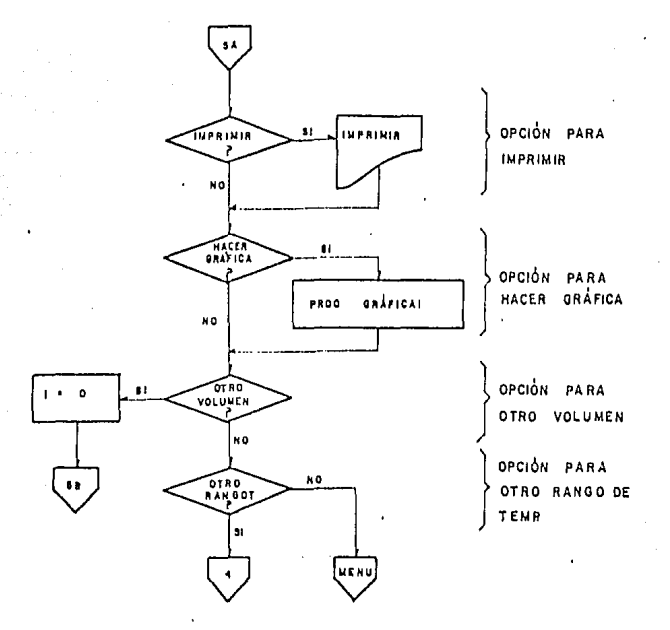

ł.

J.

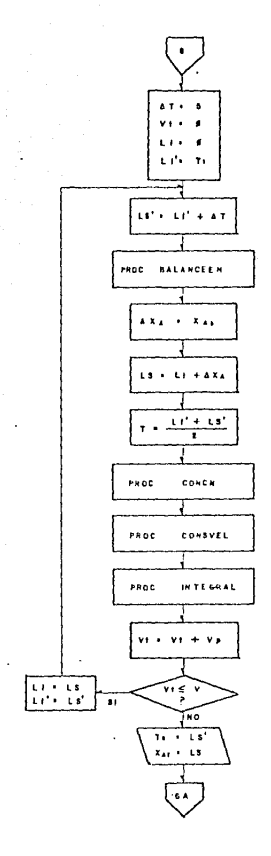

a shekarar 2002, kasance na kasance na kasance na kasance na kasance na kasance na kasance na kasance na kasan<br>Manazarta

 $\sim$  4

INICIALIZA LOS LIMITES INFERIORES OF LAS INTEGRALES PARA BALANCE DE MAT= 0 PARA BALANCE OF ENERGIA = TL EL INCREMENTO DE TEMP ES  $n = 5k$ 

EVALÚA LA CONVERSIÓN POSIBLE POR BALANCE DE ENERGÍA ENTRE LOS LIMITES LI Y  $11 + 5$ ESTA CONVERSIÓN SE GUARDA COMO UN INCREMENTO Y SE DEFINE EL LIM. SUPERIOR (PARA EL BALANCE DE MATERIA) COMO EL LIM. INFERIOR MAS DICHO INCREMENTO (VER PAG. 59 )

**EVALUA LA INTEGRAL DEL** BALANCE DE MATERIA CON LOS LIMITES DADOS Y CON UNA TEMP. PROMEDIO DEL RANGO DEL BALANCE or ruracia CON ESTA TEMP. SE HACEN LOS AJUSTES NECESARIOS (VOLUMENES, CONCENTRACIONES Y CONST. DE VELOCIDAD ) EL VOLUMEN PARA LOGRAR UNA CONV. ES VI ( SUMATORIA ) I VER PAG. 63.69) SI EL VOLUMEN CALCULADO ES AL MENOS IGUAL AL DADO DE DATO, LA CONVERSIÓN LOGRADA Y LA TEMP, DE SALIDA SON LAS DE LOS LÍMIES SUPERIORES DE LAS INTEGRALES SI NO, SE TOMAN LOS LIMITES INFERIORES COMO LOS SUPERIORES HASTA ESE MOMENTO Y SE CALCULAN NUEVOS LIMITES SUPERIORES

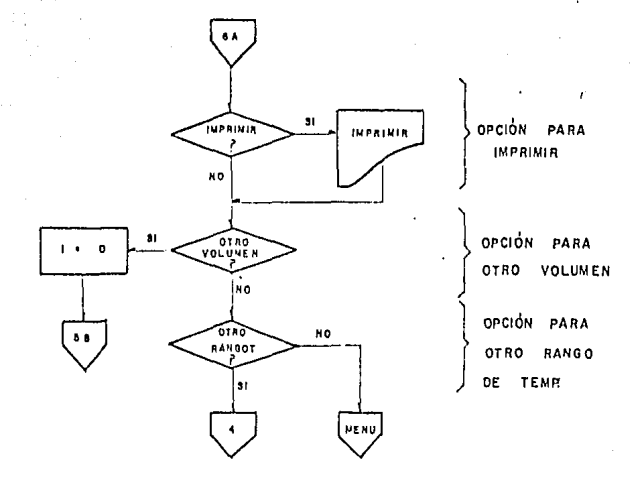

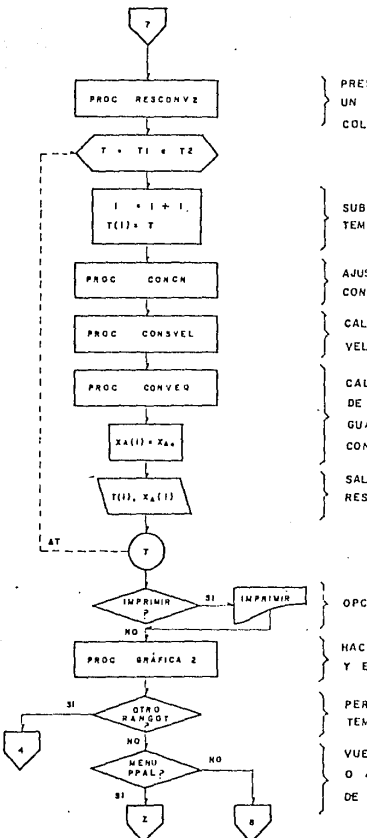

PRESENTA EN PANTALLA UN FORMATO PARA COLOCA RESULTADOS

SUBINDIZA LA VARIABLE TEMP.

AJUSTA EL VOLUMEN Y LAS CONCN'S CON LA TEMP. (VER PAG. 63)

CALCULA LAS CONST. DE VELOCIDAD (VER PAG, 63 )

CALCULA LA CONVERSIÓN DE EQUILIBRIO Y LA GUARDA EN UNA VARIABLE CON SUBINDICE (VER PAG. 64)

SALIDA EN PANTALLA DE **RESULTADOS** 

OPCIÓN DE IMPRESIÓN

HACE GRAFICA EN PANTALLA Y EN PAPEL SI SE DESEA

PERMITE OTRO RANGO DE TEMPERATURA

VUELVE A MENU PRINCIPAL O A CURVAS DE VELOCIDAD DE REACCIÓN CONSTANTE

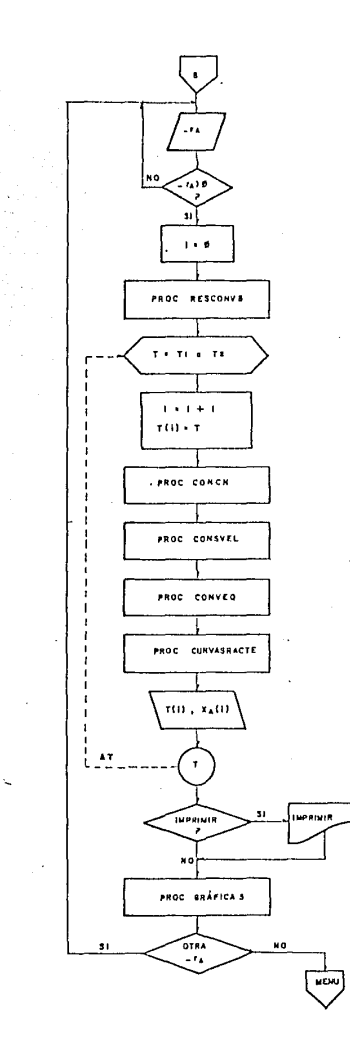

ENTRADA DE VELOCIDAD DE REACCIÓN

PRESENTA EN PANTALLA UN FORMATO PARA COLOCAR RESULTADOS

SUBINDIZA LA VARIABLE T

AJUSTA VOLUMENES Y CONCN'S CON LA TEMP. (VER PAG. 63)

CALCULA CONSTANTES DE VELOCIDAD (VER PAG. 63 ) ÷

ENCUENTRA LA CONV. DE EQUILIBRIO (VER PAG. 64)

CALCULA CONV. POSIBLE PARA VEL. DE RX. DADA (VER PAG. 65)

SALIDA EN PANTALLA DE RESULTADOS

 $\bullet$ 

OPCIÓN DE IMPRESION

GRAFICA EN PANTALLA Y EN PAPEL SI SE DESEA

PERMITE OTRA VEL. DE REACCIÓN

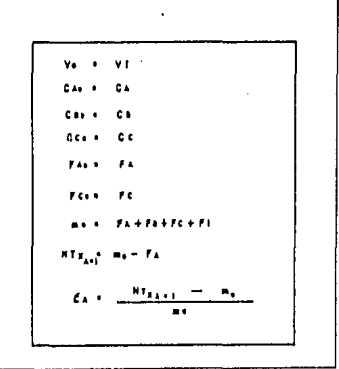

UTILIZA LOS RESULTADOS OBTENIDOS PARA LOS REACTORES ISOTÉRMICOS (UNICAMENTE E N LA OPCIÓN DE CÁLCULO DE VOLU-MEN ), COMO DATOS DE ENTRADA.

ESTA OPCIÓN ES IMPORTANTE PUES PERMITE SIMULAR REACTORES EN SERIE, AL UTILIZAR LA CORRIENTE DE PRODUCTO COMO SI FUERA LA CORRIENTE DE ALIMENTACIÓN DE UN REACTOR ' NUEVO. (VER PAG. 48)

## PROC BALANCEEN

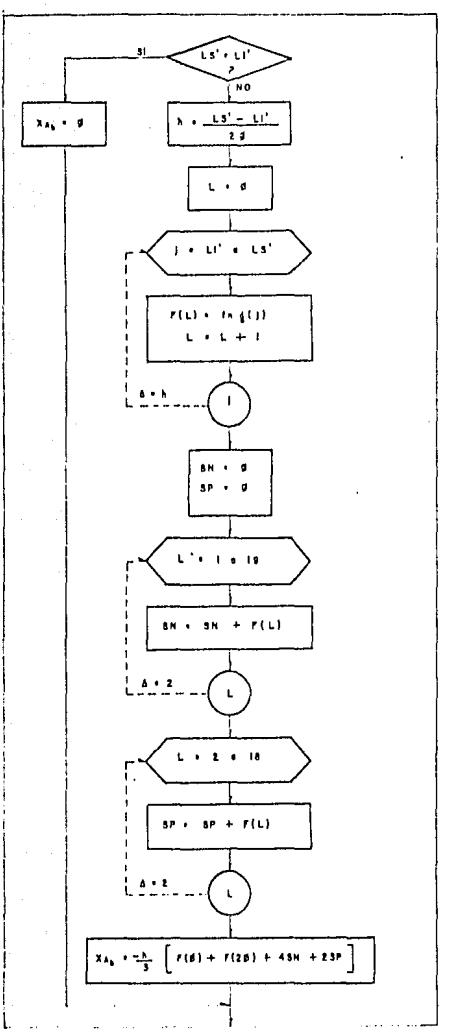

**FVALUAR LA INTEGRAL** DE LA FUNCIÓN  $\mathbf{f}$ POR EL METODO DE **SIMPSON** 

**LA VARIABLE** INDEPENDIENTE ES LA TEMPERATURA

LA VARIABLE DEPENDIENTE ES LA CONVERSIÓN

SU FUNCIÓN RÁSICA ES OBTENER LA CONVERSION POSIBLE SEGÚN EL **BALANCE** DE ENERGÍA , DADOS LOS LIMITES INFERIOR Y SUPERIOR DE. **TEMPERATURA** (YER PAG. 52, 54)

PROC CALCCONVM

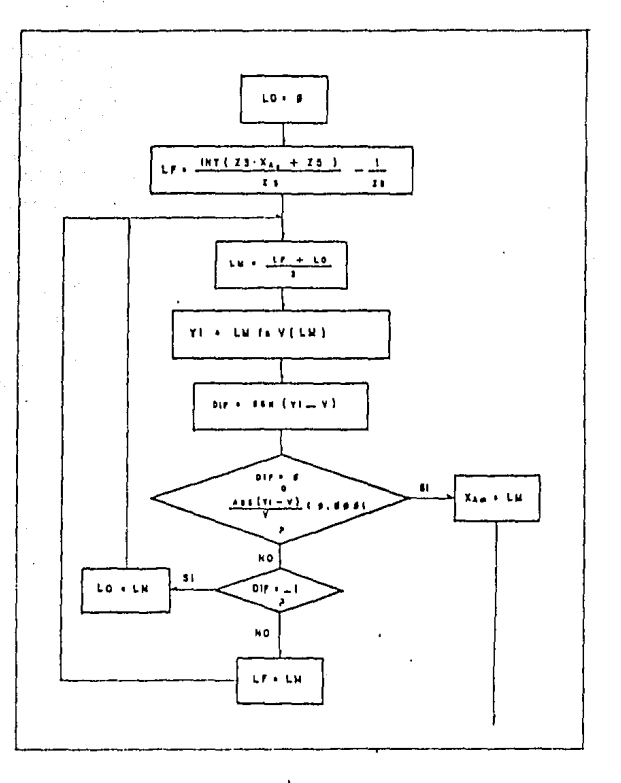

ł.

CALCULA LA CONVERSIÓN POSIBLE PARA UN REACTOR DE MEZCLA DE VOLUMEN CONOCIDO.

LA APROXIMACIÓN SE REALIZA AL IR CORTANDO POR MITAD EL INTERVALO DE BÚSQUEDA. (VER PAG. 49, 52)

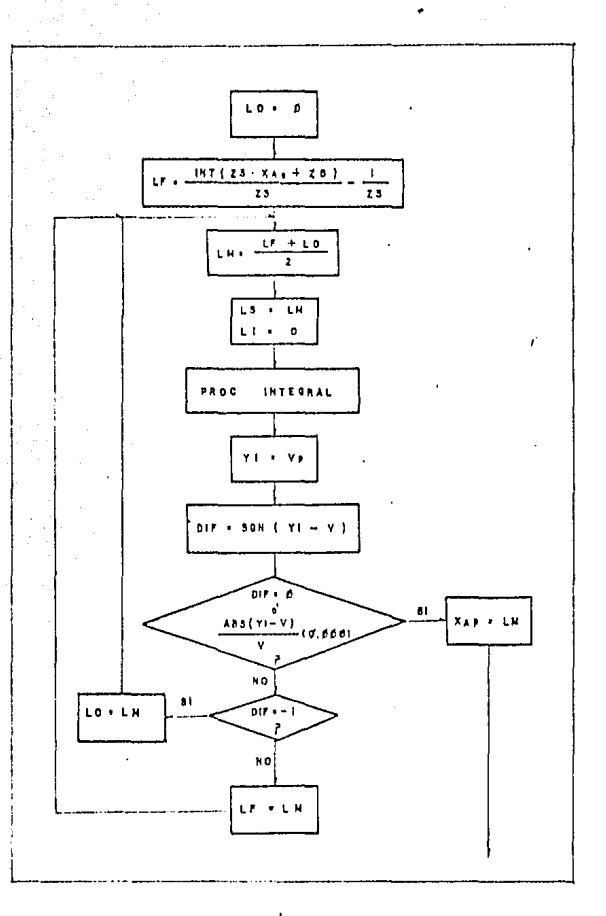

CALCULA LA CONVERSIÓN POSIBLE PARA UN REACTOR DE PISTÓN DE VOLUMEN CONOCIDO.

EL MÉTODO ES SEMEJANTE AL DE LA SUBRUTINA 'CALCCONVM' (VER PAG, 49)

 $F. PROC.$ CALCVAL

 $\overline{\phantom{a}}$ 

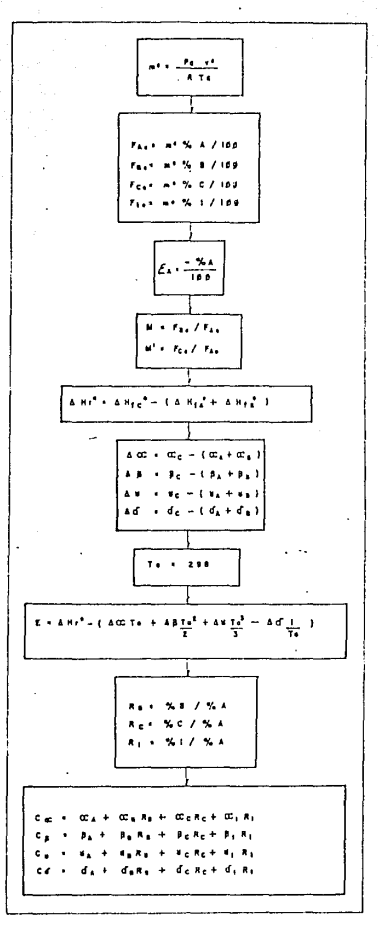

SUBRUTINA OUE CALCULA LOS VALORES QUE PERMANECEN FIJOS PARA UNA ALIMENTACIÓN DADA . Y QUE NO SON AFECTADOS POR CAMBIOS DE **TEMPERATURA** 

OBTIENE ADEMAS , LAS CONSTANTES QUE SON NECESARIAS PARA LA FUNCIÓN C'<sub>P</sub> DE T<br>(VER PAG, 45)

PROC CONCN

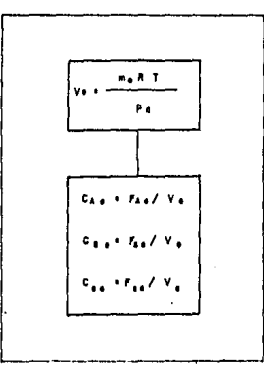

AJUSTA EL FLUJO VOLUMÉTRICO A LA TEMPERATURA DE OPERACIÓN PUES HA CAMBIADO.

CALCULA LAS CONCENTRACIONES A LA ENTRADA DEL REACTOR (VER PAG. 46, 52, 54, 56, 57)

> PROC CONSVEL

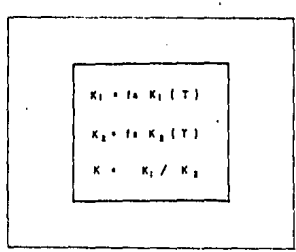

 $63$ 

CALCULA LAS CONSTANTES DE VELOCIDAD SEGUN ECS. DE ARRHENIUS CALCULA LA CONSTANTE DE EQUILIBRIO (VER PAG. 46, 52, 54, 56, 57) PROC CONVEQ

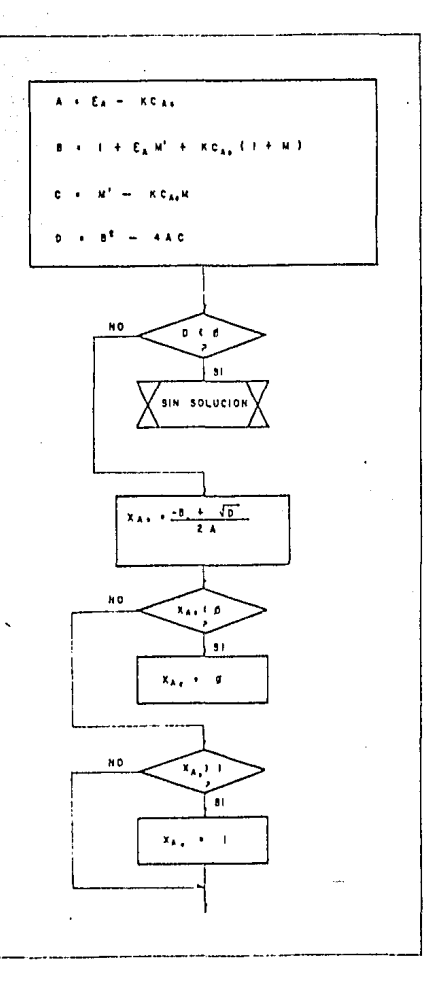

CONVERSION CALCULA LA DE. **EQUILIBIO** A LA TEMPERATURA DADA (VER PAG. 46, 52, 56, 57)

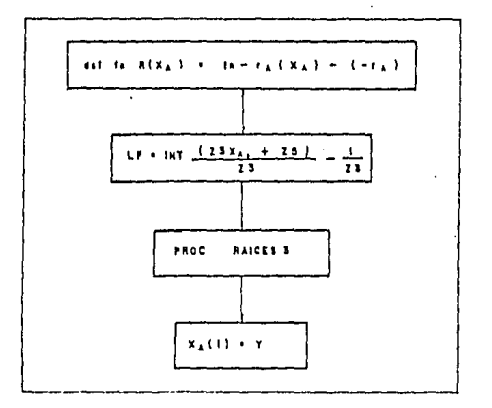

EVALÚA LA CONVERSIÓN POSIBLE A UNA TEMPERATURA, SI SE CONOCE LA VELOCIDAD DE REACCIÓN.

LA SUBRUTINA "RAICES 3" SE TOMO DE LA LITERATURA (4). (VER PAG. 57)

PROC **DATFLUJO** Ε.

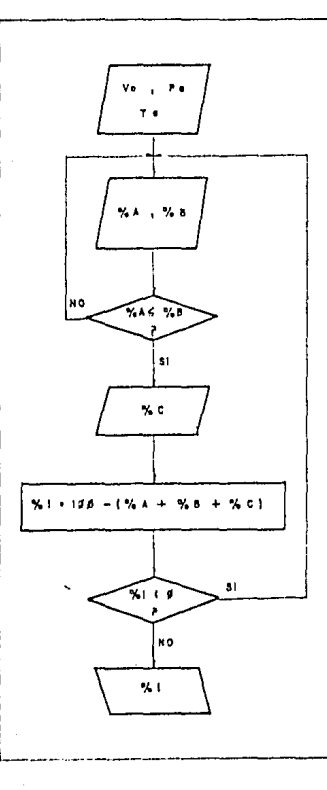

SUBRUTINA PARA LA ENTRADA DE DATOS RELATIVOS AL ALIMENTO '

- t- fiujo volumetrico y condiciones (temperatura y presión) a la cuál fué lomada
- 2.- porcentaies en volumen de las especies reaccionantes

los inertes se obtienen por diforencia

(VER PAG. 45)

 $n = PROC$ **DATSISTEM** 

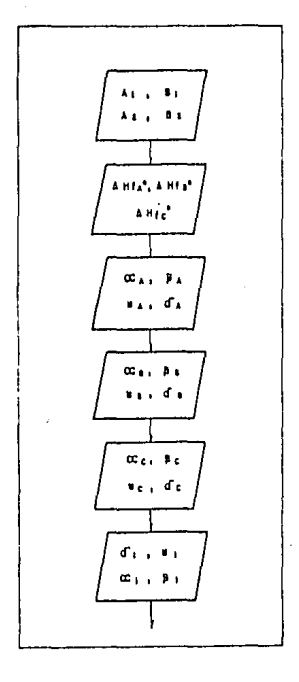

**SUBRUTINA** PARA LA ENTRADA DE DATOS PROPIOS DEL SISTEMA :

- 1. Constantes cara las funciones de velocidad de Arrhenius.
- 2. Colores de formación estandar de las espacies químicas reaccionantes.
- 3. Constantes pora las expresiones de capacidad colorifica de los especies reaccionantes e inertes.

ł.

( VER PAG, 45)

 $P P Q Q$ ne e e

dat  $\overline{1}$ det fn  $A_2$   $\bullet$  $\ln \left( -\tau x \left( X x \right) \right) = \frac{X \epsilon C x s}{\left( 1 + \epsilon_{X_A}^2 \right)^2} \left( AX_A^2 + BX_A + C \right)$  $d$  of  $V = (1 + E_X X_A)$ def  $(X<sub>A</sub>)$ KICA+ {1-XA}(M-XA}-K+{M'+Xa}(I+EAXA) In  $\Delta H$   $\cdot$  (T) = E +  $\Delta \propto T + \Delta \beta \frac{T^4}{2} + \Delta \beta \frac{T^1}{3} - \Delta \beta \frac{1}{T}$ det def fn  $C' p(T) = C\alpha + C\beta + C\beta T + C\alpha T^{2} + C\alpha T^{2}$  $+\frac{fn-Cp(T)}{fn\Delta Hr(T)}$  $g(T)$ def fn

 $\lambda$ 

**SUBRUTINA** LAS **FUNCIONES OUE** 3E **EMPLEARAN** EN EL PROGRAMA (VER PAG. 45)

PROC INTEGRAL

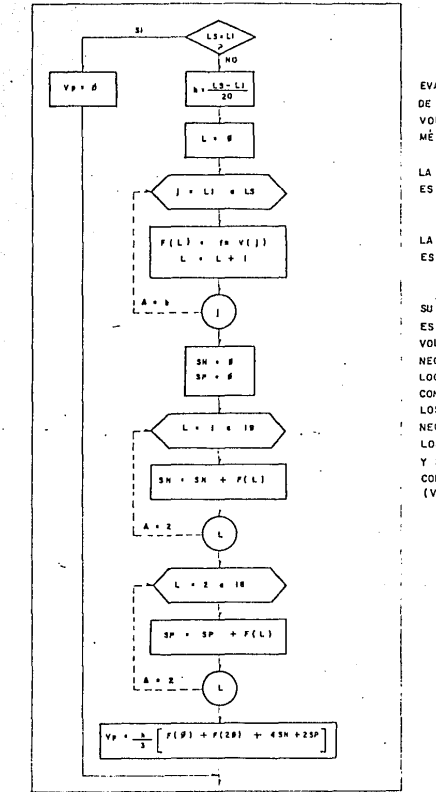

EVALUA LA INTEGRAL DE LA FUNCIÓN VOLUMEN POR EL MÉTODO DE SIMPSON

LA VARIABLE INDEPENDIENTE ES LA CONVERSIÓN

LA VARIABLE DEPENDIENTE ES EL VOLUMEN

SU FUNCIÓN BÁSICA ES OBTENER EL VOLUMEN DE PISTON NECESARIO PARA LOGRAR UNA CONVERSIÓN DADA. LOS DATOS NECESARIOS SON LOS LIMITES INFERIOR Y SUPERIOR DE CONVERSIÓN. (VER PAG. 47, 49, 54) PROC RESERAC

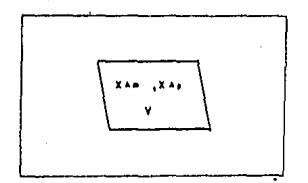

PRESENTA EN PANTALLA LAS CONVERERSIONES PA-RA LOS REACTORES OF PISTON Y MEZCLA, CON UN VOLUMEN DADO (VER PAG 50)

**PROC** RANGOT

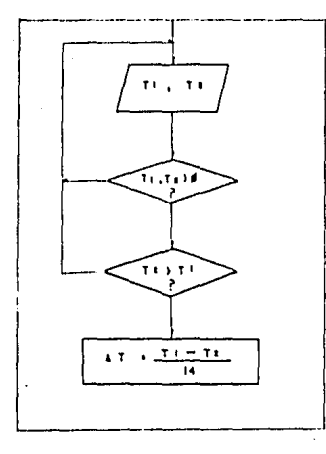

SOLICITA UN RANGO DE TEMPERATURAS: EL LIMITE INFERIOR REPRESENTA LA TEMPERATURA DE ENTRADA AL REACTOR

EL LIMITE SUPERIOR ES UNA TEMPE-RATURA MAYOR QUE TI, PUEDE ONO, SER IGUAL A LA TEMPERATURA DE SALIDA.

CALCULA EL INCREMENTO DE TEMP QUE SE VA'A USAR EN EL CICLO. (VER PAG. 51)

PROC. **RESOEN** 

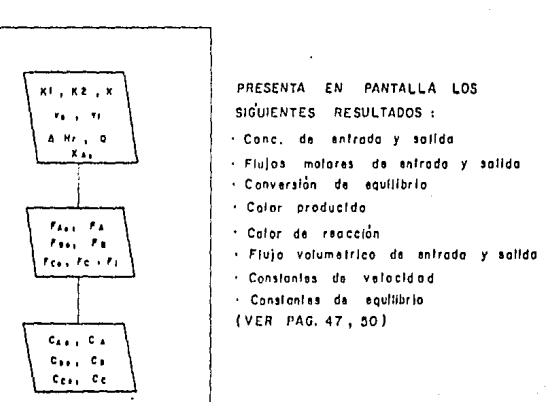

PROC RESVOL

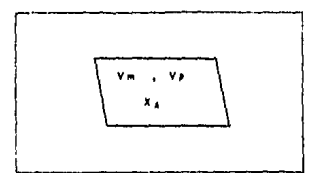

PRESENTA EN PANTALLA LOS VOLUMENES DE LOS REACTORES DE PISTON Y MEZCLA PARA LA CONVERSIÓN DESEADA (VER PAG. 47)
PROC **SALIDAS** 

7  $\lambda$  H  $\lambda$ A. R.F. ETT  $\cdot$ × v r  $x + 1$  $\cdot$  $\mathbf{r}_k$  $\cdot$  $x = 1$  $\mathbf{r}$  $r_{\rm c}$  $\mathbf{x}$  $\mathbf{F}$  and  $\mathbf{F}$  $c_{\perp}$  $\mathfrak{e}_*$ ٧,  $\epsilon_{\rm g}$ 

CALCULA LOS RESULTADOS SIGUIFNTES: . Flujos molareres a la salida del reacior · Concentraciones de salida Cator producido -Calor de reacción (VER PAG. 47, 50)

PROC **TEMP** 

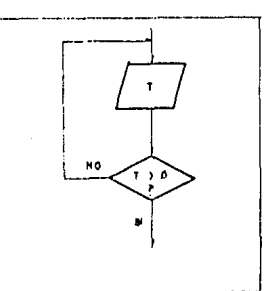

DE OPERACIÓN SOLICITA LA TEMPERATURA PARA LOS REACTORES ISOTÉRMICOS CHECA QUE SEA POSITIVA.

(VER PAG. 46)

### Frograma de computadora

Para utilizar el programa. lo primero que es necesario hacer es tenerlo en la memoria de la computadora, esto se consigue<br>mediante la instrucción LOAD "A+B->C SINULACION", 8 si se está utilizando una unidad de disco, o simplemente LOAD "A+B->C SINULACION", si lo que se utiliza es una unidad de cassetta.

Una vez en la memoria, el programa se activa escribiendo "RUN" y presionando la tecla RETURN; aparecerá entonces en pantalla el nombre del proprama: "SIMULACION POR CONPUTADORA DEL SISTEMA REACCIONANTE  $A + B = C$  EN FASE GASEOSA PARA REACTORES IDEALES ISOTERNICOS Y ADIABATICOS EN ESTADO ESTACIONARIO", esta cantalla duca aproximadamente 10 segundos o hasta que se presione la tecla RETURN, lo que ocurra primero. Hecho ésto, aparece en al video la pantalla de la figura 1.

### MENU

#### $S$   $I$ Ingenieria

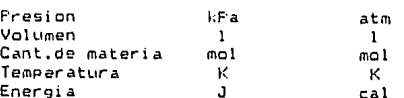

Que sistema de unidades desea

 $S<sub>1</sub>$ .  $\overline{a}$ b) Ingenieria

### $fin. 1$

Se tienen dos opciones, utilizar el Sistema Internacional de Unidades o el de Ingeniería, para escoger, únicamente-se selecciona la letra apropiada.

and a substant of the contribution of the

Una vez elegida la opción, el proprama pregunta si ua se introdujeron los datos del sistema. Si la resquesta es negativa. el orograma muestra una serie de pantallas con instrucciones, que indican al usuario, como se han de introducir los datos.

Ya que simular un sistema reaccionante requiere muchos datos. y es necesario recurrir la la misma opción varias veces cuando se desea realizar un estudio completo, resulta muy poco productivo tener que introducir dicha información, una u otra vez.

Mientras estemos trabajando con un sistema reaccionante dado. las constantes de las ecuaciones de velocidad, los calores de formación y las capacidades caloríficas, no cambian, Estos son los 0ATOS QUE DEFINEN AL SISTEMA, Dichos datos se introducen en sentencias DATA con dos propositos:

1. solo hay que introducir los datos de un sistema reaccionante una sola vez, puesto que al grabar el programa en disco o cassette. las sentencias DATA no se borran. 2. Se puede grabar el programa en un disco, varias veces, con diferentes datos en las sentencias DATA, de manera que cada ocostama así ocabado, es en realidad un ocostama, que, simula, un sistema escecifico.

esta forma, al revisar una gama de temperaturas, De l composiciones, conversiones, etc., podemos prestar toda nuestra atención a las condiciones que queremos realizar nuestra reacción, sin necesidad de indicar cada vez, cuál es dicha reacción.

Las pantallas de instrucciones nos indican en que línea tenemos que poner la sentencia DATA de cada dato específico.

Nabiendo definido los parámetros de nuestro sistema reaccionante (o si se contestó afirmativamente la pregunta) pasamos ahora a una pantalla como la de la figura 2, titulada: DATOS DEL FLUJO EN CONDICIONES DADAS, indicando ésto que los datos solicitados son los de la corriente de alimentación en un momento arbitrario.

Estos datos son presión, caudal, porcentajes en volumen del alimento y temperatura, nos permitirán calcular<sup>1</sup> la cantidad de materia presente en la corriente de entrada (al reactor) por medio de la ley de los gases ideales.

Al dar los porcentajes en volumen, el programa no permite que el porcentaje de reactivo en exceso sea inferior al del reactivo limitanta (por razonas obvias), además, una vez dados los tras primeros porcentajes el programa calcula automáticamente el de inertes presentes.

La computadora solicitará confirmación respecto a la validez de los datos, con objeto de permitir al usuario corregir algún error.

DATOS DEL ELLIJO EN CONDICIONES DADAS

#### **ENGINEERING CONTRACTORS INTERFERING CONTRACT A STATISTICS IN A STATISTICS.**

Presion (LPa) = 506.6 Temperatura  $H1 = 777$  $Caudal$   $(Lzmin) = 258$ 

FORCENTAJES EN VOLUMEN DEL ALIMENTO

Z Reach, Limitante = 30

% React.en exceso = 50

% Producto =  $\theta$ 

 $Z$  inertes =  $2\theta$ 

### $Fig. 2$

Hecho ésto se pasa automáticamenta al MENU PRINCIPAL, el cuál nos permite escoger las opciones que tiena el programa:

- Reactores isotérmicos: de pistón y mezcla completa  $\mathbf{1}$
- Reactor de mazcia adiabatico  $\overline{E}$
- Reactor de piston adiabatico Е
- Curvas de velocidad de reacción constante ч

OFCIÓN UNO

 $\ddot{\phantom{0}}$ 

 $\cdot$ 

Esta opciOn simula el comportamiento de reactores da mezcla completa y de pistón, trabajando isotármicamente de acuerdo a las ecuaciones deducidas en el capltulo tres,

La computadora nos solicita primeramente, la temperatura a la cudl se ha de desarrollar la reaccicin Can KJ.

Aquí es posible:

a') Calcular el tamano (volumen) de los reactores para conseguir una convers1an deseada

, b') - Calcular la conversion que es pasible lograr con un reactor existente.

En el caso de escoger la opción Ca'), nos es solicitada la convers1cin que deseamos, en este caso aparece en pantalla la conversión de equilibrio,

La conversiOn requerida sera, necesariamente, menor que la de equ1llbr10,

Ahora el programa procede a calcular las volumenes de los reactores de mezclo completa y de plst6n en litros.

Si la que se escoge es la opción (b'), el dato necesario es, precisamente, el volumen del reactor. El programa mostrará en<br>pantalla, los volumenes de los reactores de mezcla y pistón necesarios para lograr una conversión del 99% de la de equilibrio, con objeto de qua el usuario introduzca datos de volumen razonables y de proporcionarle una forma de estimar, a simple vista, si su reactor sera adecuado.

El programa calcula ahora las conversiones posibles para ambos reactores.

La pantalla de resultados es identica para ambos casos, (ver fig. 3), presenta, principalmente, volumenes de las reactores y *las* conversiones que son capaces de lograr a la temperatura deseada.

 $\sim$ 

Aparecen también, las características da los flujos da entrada y salida del reactor: flujos molares y concentraciones.

El resto de los datos que proporciona esta pantalla son:

- temperatura a la que se lleva a cabo la reacción

- valor da la constante de velocidad de la reacción directa

- velar da la constante de velocidad de la reacción inversa

- valor de la constante de equilibrio

**Contractor** 

and a string and an

### - calor de reacción a dicha temperatura - calor total producido por la reacción

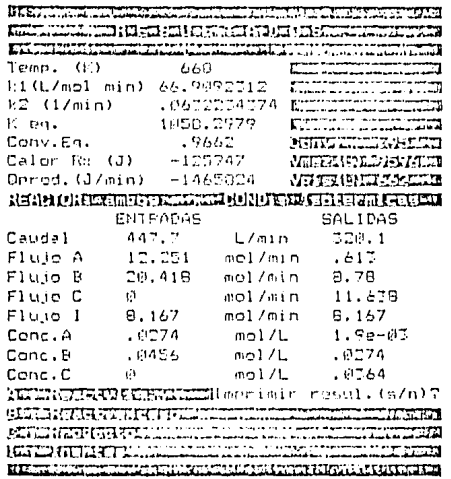

### $Fig. 3$

Tenemos ahora la posibilidad de imprimir los resultados, volver a las opciones (a') o (b'), o utilizar otra temperatura de computadora va baciendo las reacción:  $1<sub>B</sub>$ ocemuntas consecutivamente.

Al utilizar otra temperatura, no se volverán a calcular los flujos molares con la leu de los gases ideales, sino que se tomarán los flujos calculados inicialmente con los datos de porcentaje de volumen de especies químicas presentes.

Esto permite una oran flexibilidad en el diseño, puesto que es el equivalente de realizar los cálculos a una temperatura cualquiera, para una alimentación con cierta composición, y si la temperatura no es conveniente, podemos simular qué pasaría si enfriaramos o calentaramos el alimento, antes de llegar-al reactor, simplemente dando una nueva temperatura. No hacerlo de esta manera, es decir, recalcular los flujos molares con la ecuación de los gases ideales cada vez que quisieramos otra temperatura, impediría lograr la simulación de un calentamiento o enfriamiento de la alimentación, ua que los flujos molares variarían y en realidad estaríamos estudiando otra alimentación diferente.

Finalmente tenemos la última opción, en caso de no desear simular el proceso a otra tempeatura.

Esta poción es la de reactores en serie.

Para ello la computadora pregunta:

special contracts in the property

Usar resultados como datos (s/n)?

Si la respuesta es 'sí', el programa volvera de nueva cuenta a la OPCION UNO. La unica diferencia en este caso, estriba en que los cálculos son realizados ahora tomando los flujos de salida como si fueran los datos de la alimentación. todo lo demás es idéntico.

Ahora bien, si tampoco queremos esta opción, el programa nos lleva a la pantalla final, que es como la de la figura 4.

### MFNH

Barrent Barrent Market (1988) and the control of the control of the control of the control of the control of t **CONTRACTED INTO A REPORT OF A REPORT OF A REPORT OF A REPORT OF A REPORT OF A REPORT OF A REPORT OF A REPORT OF A REPORT OF A REPORT OF A REPORT OF A REPORT OF A REPORT OF A REPORT OF A REPORT OF A REPORT OF A REPORT OF A** о предметрима в подолжении открытивными для в состоими получительно получительности.<br>В получительно в подолжение открытивными для несколько продолжения состояния получительно постояние пропутка п<br>В получительно в подолжен **Experience of the Contract of the Contract of the Contract of the Contract of the Contract of the Contract of the Contract of the Contract of the Contract of the Contract of the Contract of the Contract of the Contract of RESERVE ENGINEERING PRODUCTS Billion began the process and continued by the contract of the contract of the contract of the contract of the** <u> ELEKTRO DIMERRANDO DE L</u> ×. **IS 30 FEBRUARY 1999 - 1999 - 1999 - 1999 - 1999 - 1999 - 1999 - 1999 - 1999 - 1999 - 1999 - 1999 - 1999 - 1999** 

Escoja un numero

menu final Fin. 4

Aguí se nos presentan tres opciones:

Opción 1: Se escoge cuando el usuario desea utilizar el mismo sistema reaccionante con las otras tres alternativas principales del programa. Nos lleva de nuevo al MENU PRINCIPAL.

Opción 2: Se utiliza si se quiere seguir en el programa, pero definiendo un nuevo sistema reaccionanta. El proprama corre desde el principio.

Opcion 3; Cuando se ha terminado con el trabajo tomamos esta opción; finaliza el programa.

### OPCIÓN DOS

 $\overline{\phantom{a}}$ 

٠.

# ESTA TESIS NO DEBE SALIR DE LA BIBLIOTECA

Con esta opción, simulamos un reactor de mezcla completa que trabaje adiabáticamente (aislado).

Se nos son solicitadas dos temperaturas:

Temperatura inicial  $(K)$  -

Temperatura final (K) -

La temperatura inicial es la de la corriente de alimentación al entrar al reactor.

La temperatura final es cualquier temperatura mayor que la temperatura inicial u es la que determina el límite del rango a estudiar. Nótese que esta temperatura no representa la temperatura de la corriente de salida del reactor.

Ahora el programa nos solicita el volumen del reactor:

Volumen del reactor  $(L)$  -

La computadora calcula entonces, para el rango de temperatura deseado, las conversiones posibles según los balances de materia u de energía: el punto de intersección nos da la conversión posible bajo esas condiciones y la temperatura de la corriente que abandona el reactor.

Asimismo, son calculadas las conversiones de equilibrio para este rango.

Es cosible obtener una copia en papel, de la pantalla, de resultados si así se desea.

Como es mucho más fácil apreciar el punto de intersección de una grafica que de una tabla con datos, se añadió al programa una rutina que dibuja en pantalla dicha gráfica, también en este caso se tiene la opción de imprimirla en papel.

La pantalla de resultados es como la mostrada en la figura  $5.$ 

Una vez realizados los cálculos es posible utilizar otro rango de temperaturas u otro-volumen, pero sí no se desea, se vuelve al MENÚ FINAL (fig. 4)

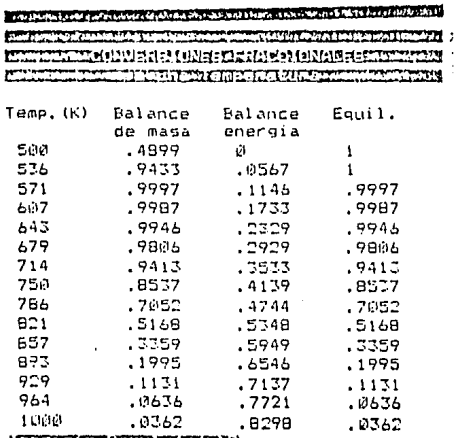

**LOCAL OF A SCHOLAR COLLECTIONS** 

 $fig.5$ 

. .

Aquí se simula el comportamiento de un reactor de pistón que trabaja adlabáticamente,

Coma en el caso anterior, los datos necesarios son el volumen del reactor y los temperaturas Cde entrada al reactor y una temperatura cualquiera, mayor que la primera),

La resolución es por método numérico, va presentando en<br>pantalla la conversión lograda progresivamente en el reactor y la temperatura hasta ese punto, conforme la corriente va avanzando

Finalmente, presenta en pantalla la temperatura convers10n a la entrada y a lo salida del reactor.  $l_a$ 

También es posible utilizar nuevos datos (temperaturas, volumen) o volver al MENÚ FINAL (ver Fig.4).

### **OPCIÓN CUATRO**

Escoger la alternativa número cuatro en el MENÚ PRINCIPAL nos permitire obtener los datos y trazar las oráficas que nos servirán para la obtención del volumen del reactor necesario para lograr una conversión determinada siguiendo una prograsión de temperatura cualquiera.

Con estas mismas oráficas es posible obtener el volumen mínimo mediante una propresión de temperatura óptima.

Ambos aspectos fueron delineados en el capítulo cinco.

Iqual que en las opciones dos y tres, nos es solicitado un rango de temperaturas.

Hecho ésto, obtendremos una tabla de resultados que nos muestra las conversiones de equilibrio de la alimentación que hemos caracterizado (por medio de los datos introducidos en la pantalla DATOS DEL FLUJO EN CONDICIONES DADAS), para el rango de temperaturas solicitado. Se muestra un ejemplo de esta tabla en la Figura 6.

 $\mathbf{r}$ 

**EXPRESS CONTRACTOR CONTRACTOR CARACTERISIS CONSIGNERS MOVEMENT RADIO AND PROPERTY AND RELEASED FOR THE PROPERTY OF A STATE OF A STATE OF A STATE OF A STATE OF A STATE OF A** 

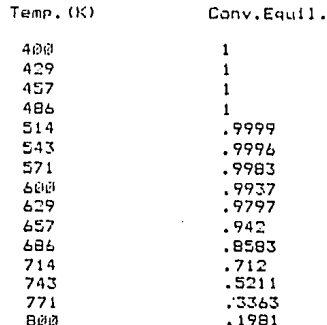

### **Line at the fact a set of the cover**

fig. 6

Esta tabla puede ser impresa en papel si lo deseamos.

La computadora hace a continuación una oráfica de los datos de la tabla de Conversiones de Equilibrio.

Tenemos ahora varias posibilidades, que la computadora hace saber una después de la otra:

-otro rango de temperaturas

-volver al menu principal

٠,

-introducir una velocidad de reacción para la construcción de la prefica del volumen mínimo.

Ya que al estudiar un sistema reaccionante generalmente no se conoce de antemano su comportamiento, se diseño el programa de tal forma que el inceniero que lo usara se diera quenta rábidamente de los rangos que debe manejar.

De esta forma puede, al iniciar el programa y una vez introducidos los datos que definen al sistema reaccioneante. pasar directamente a la coción numero cuatro para encontrar en forma rápida, el rango de temperatura en que tendrá que moverse para lograr su objetivo, ya que la conversión de equilibrio nos muestra la máxima conversión cosible a esas condiciones.

Si el primer rango que decidió no resultó adecuado, puede esconer otro. hasta estar satisfecho.

Entonces pude pasar al menú principal u escoger cualquiera de las tres primeras opciones, según el modelo con que desec trabajar, o bien, puede decidirse por construir la gráfica de temperatura contra conversión. Ellando constantes las velocidades de ceachida.

Es cosible dar tantas velocidades de reacción como el usuario desec. (una desoués de la otra).

Un ejemplo de tabla de resultados es mostrado en la figura 7, mientras que la gráfica para el volumen mínimo puede apreciarse en la figura B.

Cuardo ya no se desea seguir dando datos de velocidades de reacción, el programa nos lleva al menúfinal explicado (ver  $[1a.4].$ 

tii Harristiin (ar s raticianos  $\frac{1}{\sqrt{2}}$   $\frac{1}{\sqrt{2}}$  Conversion Temp, (K)  $ESB$ ø  $592.1$ ø  $\tilde{\mathfrak{g}}$  $614.3$ Ø  $646.4$ ø  $578.5$ ö 710.7 ø 742.9 ø 225 807.1 ø. 839.3  $.026$  $.055$ 871.4  $.043$ 903.6  $.028$ 935.7  $.017$ 967.9  $.01$ 1000

### **LOTE CHEMICARE**

 $\ddot{\phantom{a}}$ 

 $Fig. 7$ 

 $\mathbf{I}$ 

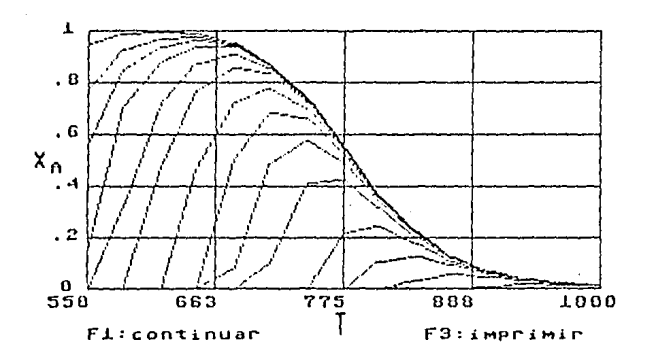

Fig. B

Β'n

# carituro ocuo

### Simulación de un sistema coal

 $\ddot{\phantom{0}}$ 

Con chieto de probar el programa, se simulará una reacción real: la bromación de etileno en fase paseosa.

 $CHZCHZ$  (a)  $+$  Br2 (a)  $-$  BrCH2CH2Br (a)

etileno. hrono bromuro de etileno

Se consideraçã que el alimento también contiene Nitrógano como inecto

La mauoría de los datos se considuen fácilmente (capacidades caloríficas y calores de formación) para la mayoría de las reacciones, no obstante, los datos cinéticos son muy difíciles de consequir, a menos que se realicen corridos de laboratorio,

Afortunadamente, para este caso particular se consiguieron las ecuaciones cinéticas por medio de datos de la literatura.

La reacción puede considerarse como elemental y la energía de activación de la reacción directa es de 24.400 cal (1).

Ya que las ecuaciones cinéticas definidas por la ecuación de Archenius nueden linearizarse:

 $ln X1 = ln X01 = E1/RT$ 

La energía de activación nos da la pendiente de la recta, por lo tanto, solo nos hace falta un punto para definir la ecuación.

Tal punto lo encontramos a 600 K de temperatura, donde el valor de K1 es de 500 litros/mol.hr (2).

La ecuación de la velocidad de reacción como función de la temperatura para la reacción directa queda:

$$
K_1 = 6.445 \times 10^{-9} \text{ L} \text{ (mol} \cdot \text{min})
$$

La ecuación cinética de la reacción inversa es, entonces, fácilmente obtenible ahora, puesto que:

equilibrio se obtiene de datos la constante de termodinámicos unicamente.

**Tenemos entonces:** 

**17 .. Zb 116/í**   $K_1 = 1.262 \cdot 10 \cdot e$  $\sin^{-1}$ 

**Los datos restantes para simular el modelo son los siguientes es, 7 <sup>1</sup> 8):** 

 $c$ alor de formación de bromo = 31 254  $J/mol$ 

calar de farmacldn de etilena • 52 283 J/mal

calor de formacidn del bromuro de etilena • -38 325 J/mol

Capacidades caloríficas (J/Cmal.K)) (6,7,8):

 $Co_{D}$  broma - 37,35 + (5,024E-04)T - (1,256E+05)/T2

 $Co$  etileno = 11.849 + (1.1975E-01)T - (3,653E-05)T2

Cp bromuro da etllena - 86.67

 $Cp$  nitrógeno - 28,60 + (3,768E-03)T - (5,024E+04)/T2

**Come cond1cianes de marcha para todas las pruebas <sup>1</sup>tomamos alimento a las s1gu1entes condiciones:** 

Presidn • 506,6 kPa CS etm6sfaras) Temperatura • 373 K ClOO C) flujo valumjtr1ca • 250 L/min

El alimenta considerada tiana la siguiente composición:

.. **bromo** - <sup>30</sup>.. .. etilena -so .. .. **be-amuro** de etileno - a '• '• **inertes Cn1tr-dgenc)** - <sup>20</sup>.. Re~ctores **Isotdrmicos** 

 $\ddot{\phantom{0}}$ 

**Se efectuaron varias corridas para encontrar la temperatura**  ci~t1ma **Cque m1n1m1za el** tnma~o **del reactor) en ambos tipos de reactores, con una conversión deseada de 95%.** 

**LoS resultados obtenidos fueron los siguientes:** 

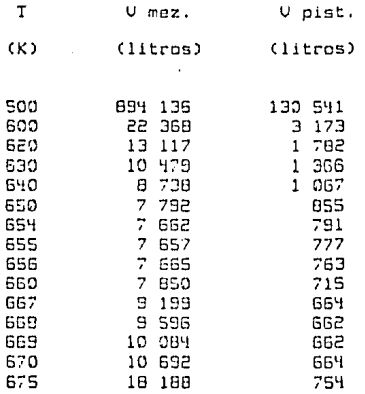

Puoue verse fecilmente, como la temperatura afecta **marcadamente el tamaílo de los reactores, la temperatura dptima eg muy cercana pera ambos tipos de renctores:** 

T opt. reactor de mezcla " 655 K T opt. reactor de pistón - 668 K

Reactor de mezcla adiabático

El reactor simulado tiene una capacidad de 7 500 litros.

A 550 K como temperatura de entrada del alimento (cuua composición ya ha sido mencionada), se obtiene una conversión de 93% aproximadamente con una temperatura de salida de casi 700 K,

El reporte de salida del computador es el siguiente:

**Property in the contract of the contract of the contract of the contract of the contract of the contract of the contract of the contract of the contract of the contract of the contract of the contract of the contract of t** perty the second complete the control of the complete state of the complete state of the complete the complete **EN TELEVISION (1814-1914) AND CONTRACTED TO A SECOND A** CONTRACTOR DELL'INFORMATIONE AUTO ANNI

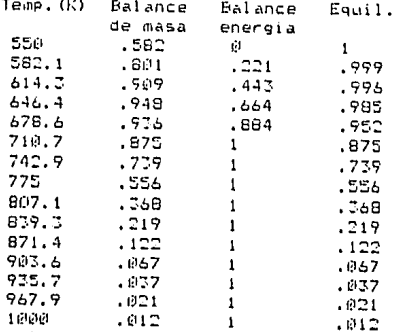

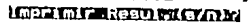

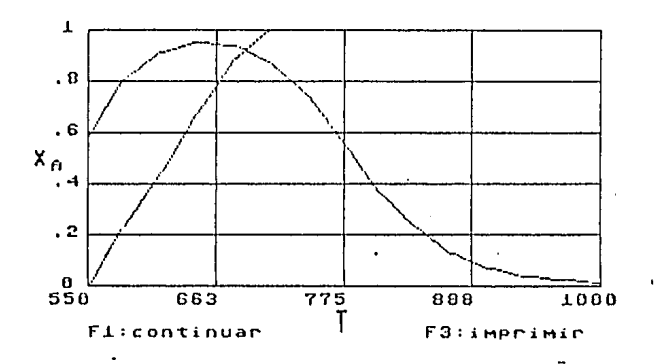

**Reactor de Pisten adiabático** 

El reactcr simulado tiene uno capacidad de 2 000 litros.

Bajo condiciones similores ol reactor de mezcla odiobática de la página anterior, se obtiene una conversión de 96%.<br>aproximadamente con una temperatura de salida de 690 K.

El **reporte** de sallda **dBl computador es el siguiente:** 

P.EACTDP. DE PlSTÓr~ ADIABÁTICO

**temp.entrada** 550 K

**conv.entrnda** o

 $\ddot{\phantom{0}}$ 

temp.sallda 690 K

conv.salido .963

Conversión de equilibrio

 $\mathbf{I}$ 

Las conversiones máximas posibles a cada temperatura son las de equilibria. Con los resultados obtenidos con esta opción. podemos apreciar que abajo de los 600 K la conversión posible es esencialmente de 100%, a partir de ese momento declina gradualmente, hasta que la reacción en sentido inverso comienza a ser la más importante a los 1000 X aproximadamente.

Les resultados que nes da la computadora son los siguientes:

The distinctive of the public state of the contract of the contract of the contract of the contract of the contract of the contract of the contract of the contract of the contract of the contract of the contract of the con **PRODUCTION (RIPROGRAMS) FOR AUTHOR OF PRODUCTIONS IN ALSO IN THE REPORT OF A REPORT OF A REPORT OF A REPORT OF A REPORT OF A REPORT OF A REPORT OF A REPORT OF A REPORT OF A REPORT OF A REPORT OF A REPORT OF A REPORT OF A REPORT OF A REPORT OF A REPORT OF A REPORT OF A RE**  $Temo. U()$ Conv. Faull. 550  $\mathbf{L}$ .999  $582.1$ 614.3  $.996$  $646.4$ .985 678.6 .952 716.7 .875 742.9 .739 775 .556 807.1 .368 839.3  $.219$ 871.4  $.122$ 903.6  $.067$ 935.7  $.037$ 967.9  $.021$ 1.000  $.012$ 

### **Mode for the track of the country.**

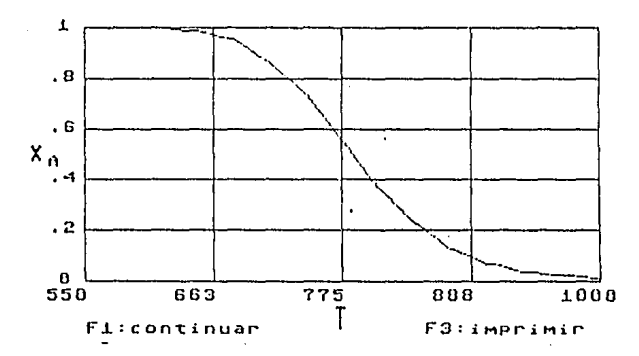

Curvas de velocidad de reacción constante

 $\ddot{\phantom{0}}$ 

٠ũ

Empleamos esta opción con las siguientes velocidades de reacción:

> Vel. de reacción  $mol / Clitra.min3$

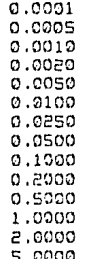

Se muestra la gráfica obtenida en pantalla.

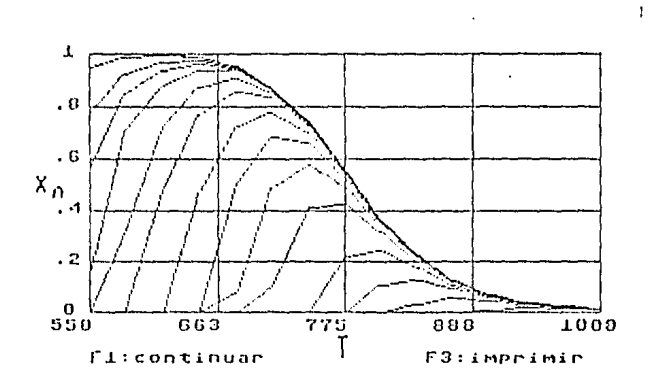

La computadora efectúa los cálculos con la suficiente velc~1dad como para permitirnos estudiar una gama completa da temperaturas, conversiones, alimentos con composiciones diversas, etc.

Teniendo los datos suficientes, pueda realizarsa un estudio completo de un sistema reaccionante en un solo día, esto as evidentemente ventajoso, puesto que el modelo matemático<br>desarrollado es intrincado, debiendo efectuarse cientos y en<br>ocasiones, decenas de miles de cálculos.

La obtención de un volumen conocida la conversión, para reactores isotérm1cas <sup>1</sup>es la opción más rápida, puesta que en ningun caso tardo mas de quince segundos en dar los resultados.

Para encontrar la conversión posible en un reactor existente (isotérmico) se requieren de uno a dos minutos.

La simulac1on del reactor de mezcla ad1abat1co requiere de 2 minutos aproximadamente, mientras que la del reactor de pistón ccupa hasta 5-7 minutos,

Los resultados de conversión de equilibrio tardan 3 minutos, pero la gráfica completa de velocidades de reacción (como la mostrada anteriormente) necesitó de 3 horas y media,

En la gráfica de velocidades ds reacción se nota una pequefia distcrs1ón <sup>1</sup>ésta es debida a que los puntos se unen por medio da lineas rectas¡ entre menor sea el número de puntos mayar sera la distorsión v viceversa, el programa puede modificarse para permitir más puntos a cada velocidad de reacción Cy así reducir la distorsión), pero ello nos lleva a aumentar considerablemente el tiempo empleado en los cálculos.

El programa tiene muchos puntos que fué necesario afinar en la codificación y que no siempre están en el diagrama de flujo. Esto se debe, principalmente, a que el modelo matemático es riguroso y la computadora efectúa redondeos que muchas veces nas afectan marcadnmente.

Alguncs de problemas que  $s$ iguientes $\cdot$ se encontraron fueron los

Las ecuaciones 3.1 y 3.2 son discontínuas en la conversión de equilibrio, ésto ocacionó dos dificultades principalmente:

a) Cuando se calculaba el valumen a partir de la conversi6n y se daba c~mo dato un valor mayor que la conversión de equilibrio, el volumen resultante es negativo, significando obviamente, que una conversión mayor o igual qua la da equilibrio as imposible da lograr.

Esta oroblema se resolvió calculando, a esas condiciones, la conversión de equilibrio e impidiendo que el usuario empleara un valor mauor o inual a éste.

b) Cuando se deseaba chtener la conversión posible para un renctor de volumen dado, no siempre era posible encontrar el valor, este problema se presentaba cuando el volumen del reactor era que grande, debido a que la subrutina de aproximación no . loccaba azercarse lo suficiente a la conversión de equilibrio para hacer cero la ecuación.

Este problema se resolvió al limitor el valor que el usuario puede dar ol volumen del reactor, además se hizo que si el volumen dado como dato es mayor al necesario para lograr una conversión del 99: de la de equilibrio. la conversión posible se toma como la de equilibrio simplemente, Una ventaja extra de hacerlo asi, radicó en que aceleró los cálculos en muchas neasional.

 $\bullet$ 

 $\overline{a}$ 

 $\bullet$ 

 $\epsilon$   $\sigma$ 

Otra problema se presentó en la simulación del oroceso a altas temperaturas, en este caso, si había presente producto, la conversión resultante era negativa (indicando que la reacción inversa se convirtió en la más importante); en este caso se decidió que, dado que el objetivo es hacer reaccionar los reactivos, se le dió a la conversión un valor de cero arbitrariamente. De cualquier forma, al estudiar las gráficas de velocidad de reacción constante, es fácilmente observable que llega un momento que la conversión de equilibrio es cero, a partir de ese momento el producto comenzará a disociarse.

Se observó también que en las subrutinas que realizaban la integracion numérica, los resultados variaban ligeramente, en coasiones, al repetir los cálculos. Ésto se debe a que la computadora, al realizar un ciclo con números reales, da pequañas variaciones al redondear de binario a decimal, con lo que el último valor del cíclo en ocasiones se lo saltaba.

Sa corrigió ésto al sumarle al límite superior del ciclo un rúmero pequeña, que finalmente fué le-04, puesto que más pequeño se suscitaba el problema ocasionalmente, y más grande puede afectar los resultados.

No fud posible comparar los resultados que se obtuvieron en la computadora con datos reales, puesto que no se considuen Facilmente datos de plantas o de laboratorios en que se lleva a cabo la bromación del etileno en reactores con comportamientos senejantes a los ideales. No obstante, P.H. Groggins (cit.) nos indica que hasta los 700 C (aprox, 1000 K) el equilibrio de la reacción se desplaza hacia la darecha; tal resultado se obtuvo con la opción de conversiones de equilibrio. Ya que estos calculos se realizaron con los valores obtenidos de  $185$ constantes de velocidad (ecuaciones de Arrhenius), presumimos que el modelo matemático se ajusta razonablemente bien.

### Conclusiones

**<sup>52</sup>**==~=!~~e en~cnces ~we, a~n **cuando el modelo mat2mática en** a=as1anes es o~mpleJo, es posible simular en la computadora una **Leaccicin química que se** desa~ralla **en Leactoros industriales.** 

Es facilmente apreciable que aún cuando el desarrollo del **algcritma lleva mucho tiempo, éste se compensa en forme más qua**  s~ficlente, **por el ahorre que trae consigo al estuctier las cpc1cnes pcsibles al diseñar un Leactor, estudiar el**  comportamiento de la reacción o analizar las capacidades de **reactores ya existentes.** 

- $1 -$ Groogins P.H. Procesos industriales de síntesis orgánica Editorial Gustavo Gili. 5.A. ורסתו
- $2 -$ Levensniel O. Incentería de las reacciones ouímicas Editorial Reverte S.A. 1981
- $3 -$ Peters N. & Timmerhaus K. Plant design and economics for chemical engineers Editorial McGraw-Hill  $1981$
- M. Poole L., Borchers M. & Donahue C. Algunos programas de uso común en BASIC Editorial OSBORNE/McGraw-Nill 1980
- $5 5$  Smith M. STRONS' BASIC COURDINGE BUSINESS HACHINES 1993
- $6 -$ Smith & Van Ness Introducción a la termodinámica en indeniería química Editorial McGraw-Hill 1980
- $7 -$ Perru J. CHEMICAL ENGINEERS' HANDBOOK Ed. NeGraw-Hill 1950
- $B^+ =$ Himmelblau D. Principios y cálculos básicos de la ingeniería guímica Editorial CECSA 1980

95

The contract of the main property

# **APÉNDICE**

## LISTADO DEL PROGRAMA

10 rem codificación para la tesis: 20 rem simulacion por computadora del 30 rem aistema reaccionante a + b = c 40 rea on fass gasonsa para reactores. 50 rem ideales isotoraicos y adiabaticos 10 rem en estado estacionario  $E^*$ : 67 rem programo guillermo escutia /1985-1986  $4.3 - 1$ 65 rem tth asqualate del programa ttt 66 rem ift entre lineas 80 , 2000 its 67 rea ### subrutinas de formato ### 65 realitt entre lineas TOPO y SOOD its 65 rem itt subrutines de calcules Kff TO com its entre lineas 5000 y TOMO iti 71 rem \*\*\* subrutinas de graficas \*\*\* TZ reality entre linees TPDD / 8000 #\*\* 73 mam ### sontandias data ### 74 rom ### lineas arriba de BOOD ### 75 : EO Levi & Phon "Hehr # (17) 85 realiteentalla de presentacionffi-50 cilcum 0.11:print"#":cad. 0 100 neint"#Treeiet al@.5)"" 110 dentre"simulación por computadora del"iprintiprint 120 centre"sistema reaccionante a + b = c":print:print 170 centre"en fase gaseosa para reactores": print:print 140 centre"ideales (sotermices y adiabaticos":print:print IEC cantra"en astado estacionario" 160 inv 5.3.35.11 170 peuse 10 175 rea #4fin pantalla## 180 rem ###menu inicial### i"t inint"∄":cad lipmint ISS print 219 Santra"M D N U"ierint Interint at(10.7)" G I "at(30.7)"Ingenieria" 270 print at (0.10) "Fresion"at (19.10) "DPa"at (23.10) "atm" 240 print at 00.11) "Volumen"at (20.11) "L"at (34.11) "L" 250 reint at (0.12) "Cant, de materia"at (17,12) "mol"at (73,12) "mo  $1<sup>o</sup>$ D60 Print at (0.15) "Temperatura"at (D9.15) "K"at (D4.15) "K" 170 crint at(0.14)"Energia"at(20.14)"J"at(33.14)"cal" 200 printiprinticantra"Oua aistema de unidades degea"iprint 200 print at(12,19)"a) = 0.I" 100 reint at(13.20)"b) - Ingenieria" IVI ran ∤⊧fin menutt.

 $r \in \mathcal{A}$   $r$  .

```
305 rem ##escoger sist.unidades##
710 get al:if al="" then 710
310 if at="a" then reset 2010:goto 350
.<br>Il0 if a¶≈"b" then resat 8020:gota 350
240 sets 210
250 read $11,821
CSS rem lafinar
TiD rea #ffiniciar coeracionest**
370 dim x (15), sa(15), t (15), f (20)
ISO al=""ifor i=1 to 40:41=41+" "inext:z1=10000:z2=1000:z5=0.5:z
    7 = 100000000TES if alterath" then red. 08205:elseir=8.3147295
TET colour 11.11
CRO electrication
INE BELOW "B'IPPINE AUCLIED" THA INTRODUJO LOS DATOS DEL SISTEM
    A = 7HISI get aliif al="" then ISI
784 if state" then 401
CFS if ala"n" then awas dataistem
196 if allings and attack then 293
onzi eranti har
200 mm:rt ut(0.23)"Whoslone (F6) una vez que hava"
777 (rint st(0.24)" introducida todas los datos2"
400 list @100-9000:end
401 reset 8120 read al.b1.a2.b2
402 raset BifO:read ea.eb.ac
400 reset PiPO:read as.ba.ga.da
404 reset 2100:read abitb.ab.db
405 recet 8210; read actbotactdo
405 naset GDDO(read ai, bi, gi, di
409 e.ez validacion
410 if def. M" then 397
411 a so datiluio
417 a.ez zaloval
415 real 111 fin 111
420 rea +1+senu ppal.+**
ATO print"#":print:centre"M E N U P R I N C I P A L"iprint
440 print at (5,6) "1. Reactores isotermicos"
450 print at (5.5) "2. Reactor de mezola adiabatico"
440 print st(5.10) "T. Reactor de piston adiabatico"
470 print at (5,12) "4. Curvas de velocidad de Rs cte."
450 in. 0.0.40.4:in. 17.0.40.6
405 print at (12.15) "Blacaja un numero"
407 real $34in menut*
499 ren +#eacoger opcion##
490 get night nim"" then 490
500 n%=val(n));if n%>4 or n%<1 then 485
520 if n%=1 then 530:else;goto 1429
EES real H1nH
```
ready.

ាង

```
507. r
504 ram ###react.leptermicos###
571:5.7"        rrint"#":cantre="REACTORES_ISOTERMICOS":print:print:print
540 exectemp
ETO e se conon
ISO enec consvel
STO enec convea
605 res Heenuit
610 Frint"#"inFinticontro"N E H U"
600 reint at (11.6) "Que desea calcular"
670 print at(4.5)"1. Volumen da los reactores para"
640 print at (7.10) "una conversion dada"
650 print at(4.12)"2, Conversion fraccional para un"
660 print at (7.17)", olymen de reactor dado"
670 percet ot (17.17) "Wikkels un numero"
675 real fifin manuff
677 raw Hesssaar pecicnil
650 apt niif nim"" then 680.
650 nilsval(n1):if nil: 2 cr nil:(1 then 670
700 an 611 sets 710.1080
TUC ran FFEIn*F
710 rem ###celc.vol.###
700 alterambes"
770 print"#":printic-ntra"C Q N V E R G I O N":print
775 print at (10,20) "O J Conv. ( Conv.Eg"
707 esint (ce#a1+a5)7a1
TAM print at (4.6) "Conversion de Equilibrio = ":o
745 H. W.W.POOD then printipauss "BConversion insignificante!"
    .Sincto 420
770 orint at (4.8) "conversion deseada = ":
アンウェモ けしも の面のにのことも
770 cavel(st):if slame or sta@ then print g$:goto 750
750 variation visit
770.18 =TPE line
BOO alas integral
Cin elsc salidas
BIV theo resual
TTP e ot respon
572 Kan Jafin calcinolith
677 res MiscolenesMk
840 print at (15,20)"leprimir resul. (a/m)?"
CEC ast attif att"" then 850
855 if ase"n" then 870
Eid if at "a" then hodory:else:goto 850
```
meed-L

99

o Guerrano Refugial di Visa

870 print at (19.21) "otra Conv. (a/n)?" BBJ get slif al="" then 890 FOR 14 ABRUNT then SOO 230 if atena" then 770:alse:goto 880 500 print st(19.22) "atrs Temp. (s/n)?" 910 gat strif sta"" then 910 915 if ate"s" then 570 R20 if al="n" then R53;else:goto 910 953 print at (19,27) "Usan resultados como" Ff4 rrint at(19.24)"nuevas entradas(s/n)?"; 555 gat aliif sight then 955 REF. (7) atacach then RSB 957 if atenn" than 950:alse:goto 955 REB e ac actualizar 553 4252 540 560 Pet (film ordionest) Fif can Hitanu finalit 970 cricl"#"incipierint:cantre"M E N U" FED smith stie.0)"1, Menu Principal " 1000 animi atriutismo. Otro sistema 10:0 erist at/2.14) "3." Finalizar " 1015 15: 7:0:40.10 1020 reint st-12.20) "Escoja un numero" ICIS can Frin manuff 1027 ret Hiessogen opcionit 1070 get noilf of ="" then 1070 idAB nie al(na):if nill or nill then 1020 1059 on ni acto 420,1059,1070 1640 run. 1070 print"#": ind 1075 real \$4fin4.0 1030 ram (Friedclophy.FFF 1050 leep.95tce 1695 11=0 1100 (seletin (0s) 1110 awas integral. 1100 print"@"iprinticentre"V OLUMENE@" 1170 print at(5,5) "Volumenes de los reactores para" 1140 print at (1,7) "sleansar una conversion cercana  $a''at(1, 9)$ "la de equilibrio" 1145 yiwint(,a): C=int(vp) 1150 print at (3,12) "Vol.reactor de mezcla =";v1;"L"  $1180$  print at  $(2.14)$  "Vol. reactor de piston =":  $\sqrt{2}$ : "L" 1170 print at (13,21)" Volumen > 0" 1175 print at (7.18) "Vol.del reactor (L) = "; 1120 fetch "B".6.7% 1190 sevel(s):if y(ed then print as:anto 1170 1200 if vieva then smessigoto 1220

ready.

1210 avec calcoonia 1220 if where then degressets 1240 1270 exec calcoonve 1240 exec restrac  $1.750$   $m = 100$ 1260 sTimPmeccla" 1070 a es salidas 1200 a ec resgen 1239 print at (17.20)"Imprimir resul. (s/n)?" 1700 ast strif ate"" then 1700. iTOM if at="n" then 1715 1710 (f stafs" then hodday:else:acto1300 1715 aidd resfred  $t = m + \frac{1}{2}$ 1779 aTimPpiaton" 1740 siem salidas 1759 eiled neaden 1759 print st(17.201"laprimir resul. (s/n)?" 1770 get stif sigh" then 1770. ithi if atemp" then 1790 1750 if af="s" then hrdcovielse:goto1370 1750 print at (17.21) "Otro Vol. (s/n)?" 1420 get aliif at="" then 1400. 1410 if at="s" then 1120 1420 if at="n" then PDD:elec:goto 1400 1425 rem Fifin calciconv. Dir  $1476:1$ 1427 rem ###termina react.isotermicos###  $1.213111$ 1427 unint "B" 1470 esec racont 1403 180 1479 17 nT=4 then 1858 1470 meintiprintiprint " - Vel.del meacter (L) = "iffetch "ET.6  $\sim 2.5$ 2 - 2.1103):if 500 then print "2" CRROR 11 Vol.30 ":goto 149  $\blacksquare$ 1710 if n'el than 1515:else:goto 1755  $1512.4$ IUIT rom #####raact.meccla adiab.##### 1015-1 1017 alec resconv 1 ICOM Ren teti to t2+1e-05 step dt i  $11.72 - 1 = 1 + 1$ 1524 E49 mt 1005 avec conon ITEE ease consvel 1550 a ed conveal

maadvu

an a Alba. Alba basan akin l

1575 1am0.591cm  $1540$  vaslet(n  $\vee$ (1s) 1550 if .leve then s(i)esergota 1575 1560 avec calcoonvm  $15770 - 663 = 16$ 1575 16851  $1577 - 15 = 611$ 15EC alec halanteam 1530 Safilesb 1585 F(i)=+65710\*6(i)+z5)/10:8(i)=int(z%\*8(i)+z5)/z% 。 ..g / : ) wint (2 2 \* us (1 ) + z E) / z Z: ue=int (2 2 \* ue+ z 5 ) / z 2 1550 print b(i), a(i), sa(i), se 1400 nast 1607 + LeGT can iitharmina reactor matclaill **CONTLACT** 1-07 rim 211 sectiones 111 : treas integratorimae fusant,(s/n)?" 1870 ast affix atons than 1820. 1625 if at="n" then 1640 1879 if al="s" then hrdcpy:else:goto1620 1549 reint "Wisser medicated (S76) 2" 1650 ast editf at="" then 1650 1655 if all "n" and all. "s" then 1650 1650 if atm"s" then ened grafica 1 1665 neardrati LUTO permi "2Mes Vol. (s/n)"" 1620 pet atiif al="" then 1650 1630 if abene" then i=Oracto 1490. 1655 if alw"n" than 1700:else:goto 1680 1700 noint "Withe name de Tuan. (s/n)?" iTid set airlf ai="" then 1710 1715 if al="n" then 755 inid if at-"s" then 1400:else:goto 1710 1730 rem ##termina d¤ciones##  $1752 +$ 1735 rem ### react.piston adiabatico #\*\*  $1 - 5 + 1$ 1750 distributed:11=0:1a=t1 thui ショマミれん の部に printがない マンサイン マンド・プレー 1757 print "x =0"."t =":la 1764 15=1a+dt 1762 avec balanceen  $1770 \text{ } 1501$   $1501$   $1520$ 

ready.

1775 asec conch 1780 eyes consvel 1755 aged integral 1200 vt=vt+vp:print"vt=":vt."vp=":vp 1801 if voce0 then 1906 1802 if vtl=v than 1804:elsergoto 1806 1804 lightiaslergriph "s ="rls."t ="rlbrooto 1754 1005 print "#" 1500 castra "ECACIOR DE PISION ADIABATICO" priot 1810 print at (0.5) "templentrada" (tit) K"  $\sim 49$ 1815 print at (0.7) "conv.entrada" 1010 grint at (0.11) "teaglialida ":1b:" K" 1605 lamint(:141a+25)/20 1270 print at (0.17) "convisatida ":15 sodo in 1824 ram ### tarmina reactor piston ###  $1076 - 1$  $1623$  rem ### opciones ### 1049 print al(0.17)"Theorians resultados (5/n)?" ID42 get attif at="" then 1842 1944 if af="n"then 1848 1845 of at="a" then hrdcpy:else:goto1842 1843 print "Buro vilemen (s/n)?" 1049 gat aliif ale"" than 1549 1250 if at="s" then igO:acto 1490. 1851 if ai="n" then 1852:alsa:goto 1849 1952 print "Witro rango de temp. (6/n)?" 1653 get at:if at="" then 1653 1254 of ate n" then 965 1855 if al="e" then 1400:alsargoto 1853 1256 mea ### terains opdiones ###  $1857 +$ IEES rem 1:4 anaficas velineacción \*\*\* 1059 : 1650 anac resconv 2 1215 for tati to t2+ie-05 step dt  $1647 + 111$  $1647$  t( $19$ =t 1871 alec conin 1575 e.et consvel 1877 arec conveg 1550 (ti)=se 1865 t(i) =int(i0\*t(i)+zE)/10; :(i)=int(z2\*x(i)+z5)/z2 1890 print att&.5+i)t(i)at(24.5+i)s(i) 1900 nast

 $r \equiv a \, d\gamma$  .

化三乙聚氨酸 机解脱机 化乙基

```
1910 print:print "Imprimir resul. (s/n)?"
1920 pet a$tif aT="" then 1920
1925 if a *= "n" than 1935
1970 if at="s" then brdcevialse:goto1920
1975 anac grafica I
1537 nraiteeti
1940 print "20tro range Temp. (5/n)?"
1950 get af:if af="" then 1950
1955 if at="n" then 1962.
1960 ii al="s" then 1470;alse:goto 1950
1981 print"Whalver al Manu upal. (97n)?"
1984 pet airsf al="" then 1984
1553 if al="n" then DAMA
1965 if al="s" then 420:alse:goto 1984
IOUG print" Vel.de Resection = ";:fetch "2", E, raf-
IMIO ra=val(ra$):if ra{=0 or ra>10 then print"2/alores entre 0 y
     10"iacto 2008
2020 - i = 0CODE awas readony 3
IMIN for twell to t2+1e-PC step dt
COTT Earth
2074 t(i)=t
1075 avec conon
2040 exet consvel
1043 awac conveg
.<br>1850 exec curvasracte
2055 + (i) =int (19)t (1) +25)/i0:s (i) =int (22)x (i) +25)/z7
1050 print st(6.5+)t(1)st(24.5+i)*(1)1070 nast
2009 printiprint "Wimprimir Resul. (s/n)?"
2050 ast aliif alann then 2090
Clod if al="s" then brocky
2110 eset grafica D
115 ormisseti
2120 print "Wind Vel.de Rescrien (s/n)?"
2130 get afiif a*="" then 2130
Cits if af="n" then 965
2140 if al="s" then 2000:else:goto 2130
2154 F
2155 nem ###termina vel.rx.cte###
2150 1
```
ready.

```
TOOO ram fakksubrutinas de formatolikk
 1985 rea ## entre linesa 5000 y 5000 **
COMPANY
 TOID proc validacion
 3015 if alse@ or a21=0 or bi>0 or b2>0 then de*="5120":gote 7030
 IC20 if abates)>=ie+7 or abs(eb)>=ie+7 orabs(ec)>=ie+7 then de+=
     "Bitw"igato 1030
 TCDS deternigate DE40
 TOIC print"s" reinterinteraint "ERROR EN LINEA : "idetraduse 5
T040 and proc
 IOSO rem 11
GHEB pros dutaistem
 DUVC print"s":rrint:stam-"DATOS OUC DEFINEN AL SISTEMA":centre st
 IMPO Frint st (2.5) "El programa supone que las constantes"
 1190 print"de velocidad se ajustan a la ecuacion de"
 219 (collWarchenius:"
 I120 centra"k = A * aup (8/T)":print:print
 3170 tentre"k1 en L/(mal min) - | k2 en 1/min"
 5140 print at(1.12) "Constantes de la Ex directa A + B -> C"
 7150 erint at(0,14)"A1"
 7180 print at (0,15) "Bi"
 3170 print at(1,17)"Constantes de la Rx inversa C -> A + B"
 2180 erint at(0.15)"A2"
 I130 print at (0.10) "51"
 ITTO print at(1.II)"Introducca los datos en linea 8120".
 IDCD print at(C.24)"Fresions custouier tecla para continuar'
 II10 aat a0t:i4 a0t="" then II10
 1000 febr 4.0.40.20.76
 TITO print at(2.2)"Smtalpias de Formacion Std."
  240 crint at(1.5)"React.Limitante (":a1%:"/mol)"
 JIEO print at(1.11)"React.en excess ("ja1%;"/mol)"
 ISOU print at(1.13)"Producto (":a1#:"/mol)"
 II00 print at(1.12)"Introducca los datos en linea 8150"
  'JUS prinț al(@.24)"Frealong cualquier tecla pera continuar"
 TILD get a@biif e@t="" then ITIO
  I titling and "salting indicated between
 DIIC print at (2.4) "El programa supone que las capacidades"
   in maint" <u>M</u>iclerifices so apputen a la equecton"
 DIER Print "siguiente:":print
 7749 tentre"Ce = a + bT + cT2 + d/t2"
 IITC arist at(11,10)"Cp em "fal%f"/(mol K)"
 DIOM rhint at (0.12) "Reactivo limitante:"
 ITTO print at (0.14) "Utilice linea 8190"
 3460 arint at (0,18) "Reactive en exceso:"
 2470 print at (0.20) "Utilica linea 8260"
 3540 shint at (23,12) "Producto:"
```
 $100433$ 

وأوال والمتمر في كالمنابع المنابع المنابع المنابع المنابع المنابع المنابع المنابع المنابع المنابع المنابع المنابع ال

3550 print at (52.14) "Hrilica linea 8210" 3420 print at (23, 18) "Inertes: " CECO print at (22.20) "Utilica linea 6220" 7140 print at (D.24) "Presiona cualquier tecla para continuar" CaSD gat aO\$:1f aO\$4"" than IGSD Teid and once .<br>Türk ran a TTIP Free datiluio WID reint "#"reantra"DATOS DEL FLUJO EN CONDICIONES DADAS" 2776 print at 0.21°#5:0% IT40 print at (0.5) "Freston ("taC\$:") = "t -<br>III. (stab. hm).E.nt:neval(nd):ii n4=0 then print at(0.5)u\$:not **ALTERN** STES origin at (0.6) "Temperature (K) = ") 3757 Est-H. "57.4. Patricket and (table) ( bade 0 then neint at (0.6) of raata COSS C750 print at(0.7) "Caudal (L/min) = "+ 3770 fetth "5".5.v01:v0=val(v0\$):if v0<=0 then print at(0.7)q\$ racts IT50 CTCD erintierintischtrafPORCENTAJES EN VOLUNEN DEL ALIMENTO" 7750 print at (0.11) "% React.limitante = "; 3000 fotch "Bliftnatchewel(new) off pain0 thon 3790 2010 print at (0.12) "% Reaction euroso # "+ 7320 fetch "W".5.pbt:pbeyal(pbf):if pb(pa then 2020:alse:goto 2850 2010 pausa "21 Resotion excess >= que lim.".3:fchr 13.0.40.1.9  $5:35t62810$ COLO print st(0,15)"% Producto = ") 3010 (atch "E".S.pettpceval(pct):if pc(0 then 3050  $7570 - 61 = 100 - (6 + 66 + 6)$ 3875 if oild then pause "3 CRROR EN LOS PORCENTAJES '" Jeanto 3 200 3000 print at (0.17) "% Inertes = "rpi 2210 erint at (8,27) "20eses corregin (s/n)?" CS55 set atif it="" then CS55 JROD if al="s" then 3720 2910 fehr 20.8.21.1.56 IPID and proc IRIO nam # 2540 prod temp.  $7550$  print " Temperatura (K) = "; TTCO PAREN "ETLALL&Steval (19) CCTO if theO than pause "2 Error !!, Temperatura >= 0", Sigoto 3  $\mathfrak{D}^{\mathfrak{m}}$  and 3960 and proc TRES real # AGGO proc resvol 4010 print "#" 4000 va=int(va+z5) 4015 if vm>999999 then vm\$=">999999":goto 4030 4027 vafestr\$(vm) 4050 veeint(ve+z5)

 $\overline{a}$ 

100만 : 1000 : 31만

```
4075 if volanssey then voi="1999999":goto 4040
4077 cotestes (co)
4040 print at (76.7) "Conv."at (73.7) s
4050 print at (26.8) "Vmed (L) "at (33.8) vm$
4060 print at (26.7) "Vpis(L) "at (33.9) vpt
4070 inv 3.26.14.7
40FC and orne
4090 real \pm4100 proc resfrac
4110 print "#"
4170 seintfrattiff51/z1
4120 print at (26.7) "Vol. (L) "at (33.7) v
4140 print at (25.8) "Conv.m"at (33.8) o
4150 cmint (sp#z1+z5)/z1
4150 print at (C5.7) "Conv.p"at (C7.9) o
41.50 inv 7.26.14.7
4120 and proc
4190 r.o. t
4100 proc ressen
41 10 Frint @ (10,1) "R E SULTADOS"
4015 GRIGE (1165)
4000 print at(0.7) "Temp. (8) "at(15.7) o
ADTO print at (0.4) "E1 (LZmol min) "; k1
4049 print at (0.5) "ED (17min) "at (17.5) F2
4250 reint st(d, 6) "I' ed. "85 (13, 6) h
4730 exist ( xirit-7) 2:1
4270 Frint st(0.7)"Conv.Eq."at(15.7)g
ACS6 Saintfactors
4090 print at(0.8) "Calor Ex (";al%; ") "at(15,8) o
4300 caint (a+zS)
4510 print at (0.5) "Opred. (":a11: "/min)"at (15.5) p
4TT0 print = 00.10) "EFACION: ":alt
4770 print at (20.10) "COND.: Isotermicas"
4500 erint at (10,11) "CHIRADAS" at (29,11) "SALIDAS"
4040 d=int(v0%10+z5)/10
4750 print at (2.12) "Caudal"at (10.12) o
47-60 a=int(JF*)0+z5)/10
457@ print at(21,12)"L/min"at(29,12)o
4760 o=int(flatz2+z8)/z2
4780 print at (0.17) "Flujo A"at (10.17) o
4490 permitestateD+20722
4410 print at (20.13) "mol/min"at (25.13) o
4420 seint(FCb):c2+c5)/c2
4400 print at (0.14) "Fluid B"at (10.14) a
4440 p=int(fb*z2+z5)/c2
```
meady.
4450 print at (20.14) "mol/min"at (29.14) o 4460 d=int(f3d#z2+z5)/z2 4470 print at (0.15) "Fluis C"at (10.15) o 4488 carne (fess2435) /22 4450 print at (20,15) "mol/min"at (29,15) d)  $4500$   $0 =$ int (fit:  $2 + 25 / 22$ 4510 print at (0.15) "Flujo 1"at (10.15) of 4520 print at (20.16) "mol/min"at (29.16) o 4530 c=int(clafel+c5)/z1 4540 Frint #t(0.17) "Conc.A"&t(10.17) o 4550 peintfraitier51/ri 4530 print at (21.17) "apl/L"at (29.17) p. AFTO ISBENE (CONTRACTOR) / 53 4520 Print #t(0,18) "Conc.B"at(10,18) o  $4590$  seinerstakelieflich 4600 print at (21.18) "mal/L"at (29.18) o 4310 amint (272):1+25)/21 4620 print at (0.19) "Conc.C"at (10.19) o 45CO peint (complete)/11 4540 print at (21.13) "ac1/L"at (29.19) o 4650 print at (0.20) "A : React.lim."at (0.21) "B : React.exceso" 4660 print at (@.22) "C : Producto"at (@.23) "I : Inertes" 4570 ins 0.0.40.7:inv 10.0.40.1:inv 20.0.40.5 4680 end proc 4690 rem 1 4700 proc rescony 1 4710 percent 94th 4700 writt: Sntre"CONVERSIONES FRACCIONALES": print 4725 centre"a una Temperatura": print 4707 inv 0.0.40.4 47T0 print 4740 print"Tamp, (K)", "Balance", "Balance", "Equil," 4750 print" ", "de masa", "energia", " " 4760 and proc  $4770$  real  $\pm$ 4770 proc resconv 2 4773 printham 4774 cantra"TEMPERATURA vs. CONV.CO." 4775 inv 0.0.40.3 4775 print at(5,4) "Temp, (6) "at(24,4) "Conv.Equil." 4777 end proc- $4776 + 26 + 4$ 4780 proc rescony 3 4765 print"=" 4757 centre TEMFERATURA vs. CONVERSION" 4788 inv 0.0.40.3

```
4750 orint at (5.5) "Temp. (11)!at (74.5) "Conversion"at (15.5) "Vel.
    For effects.
4500 and proc
4216 rom *
48CM prociranget
4810 print"Templinicial (E) = ":
4040 (etch "3",4.tit:ti=val(tit)
\partial \mathbb{C} \oplus \mathbb{C} (iise) then \partial \mathbb{C} int "3 \Box Error! \mathbb{T} \geq \emptyset":goto 4830
4869 printiprint"Temp. (inal (K) = ":
4070 fetch "B".4.t2%:t2=val(t2%)
4000 if this or thist then print "Wirror! I > 0 y I fin. > T i
    nic. "racto 4650
4850 dt=1tC-t11714
4200 and erne
4.71.9 1
SPP9 rem (****aubrutinas de calculo****
1010 rea ** entre lineas 0000 , 7000 **
2012 - 1CODO proc della
5070 daf in Littleatiase(bl/t)
5040 def (n ) 2(t) ==2(eup (b2/t)
EDEO def fn ra(U)=(-kC+cla/(1+e+d)1C)+(akd1C+b+d+c)
2040 def in v(s)=v0t(1+e*s)12/(Litciat(1-s)t(m-s)=k2*(mp+s)*(1+e
    4:11SGTO def for an (t) malleleithichtchiditticalter
SOOD def for cells alexibates attical ditt?
SORD daf fn altrafn opitrifn er itr
Still end proc
5110 road 11
Sted proc consvel
5000 11=in 11(t)
5010 10516 107(5)
ST10 if (1=0 and 02=0 then 5216
STIA AG ATHOL Fhor STIG
SDIS este SDD@
ITES DENGE "ETERM EN LAS CONSTANTES DE VELOCIDAD". Asprint"ST:d
    unetend
FILO 1 = 0.179 D
UITO and proc
SIAD rem #4
UDER Proc conon
 tien vo≈mb∤r∤t/p
  170 cia≡ila/v@
11
STOR cIbefIb/v0
IIFA CICRETC/VA
 5700 ead proc
5719 red 33STIP Pred calcval
  MC a@≈eficC/Grita)
```
 $residra$ 

ហេ

the consideration and an experience with a large server of the property of the

 $-5340$   $113390$   $(190)$ CIS@ (26=m@#pb/1@@ 5760 f3c=m0+pc/100 STTP fi=m04pi/100 5730 a=-pa/100 STEC asilb/fisian=iCd/fia 5335 annac-(sarab) EACO ismach(samab):ibmbc-(bambb)  $5405$  (g=gc-(ga+gb);id=dc-(da+db) 5410 t=292:el=er-(iatt+ibtt12/2+ig\*t13/3-id/t) 5400 rb=pb/patrc=pc/patri=pi/pa 5425 La=aalsbirb+actro+aitri:Rb=ba+bbirb+bctro+bitri 5470 Lassarabirorgaircraitriildedardbirbtdarretdifri 5440 end proc 5445 ren ## 5450 proc conveg  $5460$   $A = a - 1$   $C1A$  $5470$  b=1+aimp+1.iclai(1+m) 5450 c=mp-k\*cla+m 5490 d=b12-4fa4d SSOO if did than pause "2" NO HAY SOLUCION REAL ! rint"#":dumn:end  $5510 - 18 = (-b + sqr(d)) / (2 * a)$ ESIO if ne)1 then xemi 5570 if neid then need 5540 end proc FEED cam 1 5560 proc integral ITEE if lamli then vp=@:goto 5710 5570 h=(ls-1i)/20 5580,100 5590 for iali to latla-04 step h  $ELOB + (1) = f(n, v(j))$  $561011 - 1 + 1$ 5629 nest j SaTO anAD:sp=0  $C440$  for  $1-1$  to  $19$  step  $2$  $5650$  an=an+f(1) fied next 1 5670 for 1=2 to 18 step 2 5690 sp=sp+f(1) 5290 next l 5700 sp=h/D+(f(0)+f(20)+4\*sn+2\*sp) 5710 end proc  $5700$  real  $\ell$ 

".410

5770 proc salidas 5740 ersfn er(t) ETIC deerifiats 5740 VEEVBETTERED 5770 fa=61a+(1-9) CTRG (b=fCb-flate STRU Te=fTe+f1akx SECO castalve Ff 10 cb=fb/vf 5620 demic/vf 5150 end proc T940 rem ft SPEC need actualizan 5720 COBUS 5000 at shows ethantisedent 5980 fishion Chefbifteere STAR WORKAMENTOMTS  $5.249$  c+  $6.663 - 4.6$ ESSE WEIGHT SHOP ZING 5510 end nroc SSOR com #4 **MITB** real celeconym 5940 low3ilf=int(aT#se+a5)7aT-17aT 5200 lm=(1o+1f)/2  $\S$  [40]  $\times$  1=1m\*fm  $\times$  (1m) : sub=san (y1-y) MATO if subad or abs(y1-v)/v00.0001 then smalm:goto 6000 SPP0 if sybe-i then lowinigate S950 SPRO Afslaugeko SRSB ECCC end proc 6010 rom \*\* 6/120 proc caldeenve 1000 lim0:1fmint(20fne+25)/20-1/20 6540 las(1e+1f)/2 SONO larlaitimo ented ever integral  $\pm 0.70$   $\pm 1$  ever subesan (y1-v) 6080 if subs0 or abs(y1-v)/v(0.0001 then sp=1m:goto 6110 6020 if sub=-1 then lo=lm:goto 6040 6109 lf=Laigoto 6040 6110 end proc 610/1 mon. 44 EITO reco palanceen 6142 if Itala then shaduscto 6290 EIFC he(16-14)/DW 6160 160

J.

5170 for i=la to 16+1e-04 step h  $6120 f(1) = f_0 g(i)$  $6150151+1$ £260 neat i  $6710$  an=0:ep=0 #220 for 1=1 to 19 step 2  $E220$  an=an+f(1)  $4.740$  nait 1 £250 for 1=2 to 18 step 2  $-2 - 0$  spess+f(1)  $k = 20$  next  $1$  $ESS0$  sha-h/Zk(f(0)+f(20)+4\*=n+2\*so) 6295 if xb>1 then sb=1;goto 6290 £255 if sb<0 then xb=0. 4290 and erec. 6410 cen 11 1420 proz curvasracte  $E470$  def in rightein raish-ra £450 17=de 6450 anec raices 3  $6470 \times (1) = r$ £430 end prac 6770 new XX 5740 proc raices 7 6750 hi=san (for (@)) 6755 17 1740 than 5650 6760 J1=san (for (1f)) 6770 if hitita0 then 6950 6720 if hiriing then 6870 ATSO FOR Lat his trial ACOM Mernat (2) x1 f  $6510$  wissan (for  $(4)$ ) ETIC if wieD then yewigoto 6990 6870 if hirwic@ than 6860 6240 neit 1 £550 y=0; goto 5990 6560 17=w 6670 d(2+n1)=0 3750 d(2-h1)=17 65F0 y=(3(1)+3(T))/D  $-500 \times 1$  =  $= 0.1$  for  $(y)$ ) 6910 if y1=0 then 6990  $L520 d(2+y1) = y$  $6570$  if  $ab = (d(1) - d(3))$ /abs(d(1)+abs(d(3)))<le-04 then 6990 6940 asts 6890

 $h^{\pi,\pi}$  $0 \pm f$  high then  $h^{\pi,\pi}$  $0$ 6760 v=14 ASTO GOED ASSO ARRIA VEIA 6599 and proc Transport 7010 rem ####subrutinas de graficas\*\*\*\* TOTO cem ###entre lineas 7000 y 8000### Term + Tusse inemi TOIR proc graficall TOIN alor presentacion TATO and corvaint. TODO 6-(1)sTOL6, (1)s1AS TOSO for 1st to 15 21/00 6: (2) =228/(E2-E1) + (E(1) -E(1) ) +30 こしもの しゅんてつ コートちのありょくしきょしんど 7115 line e: (1).e: (1).e: (2).ev (2).1  $7150 = (1)$  san (2) rev (1) say (2) **Prime near** 7140 a es arconer 7150 end ring Tish ena 1 TiTO pres presentacion 7180 hires 0.12 Tire for lee to 10 step 2 7200 ave-1301(1710)-185 TOIN line DOLer.T10.ev.1 7200 no.6 7030 for leti to 50+18-05 step(t2-ti)/4 MDAO eteint(1+15):ettestr¢(et)  $7550$   $\sigma$  =2007(t2-ti)\*(1-ti)+70  $250, 1155, 86, 5, 85, 155, 1$ 7150 tr t as-70.170.4t%.1.1.8 2070 nost 7000 tont 15,160,"33",1.1.0 7200 teat 10,120, "B.2", 1,1,8 7009 teat 10,96."3.4",1,1.0 1710 EALE 19, 64, "B.6", 1, 1, B ርተ የአካቲ ያወናወል ከጨመግና LTCD 76. U. U. IC.O. "BI", L. L.O te el porto al 5. 65.76.73.7.1.2.8 12,05.159.1711.0  $\sim1$ **2010/02/16 CO.150.59HBI:continuar** 7050 E. E. 120,100,75%7,1,2,8 7070 and proc

505:imprimir".1,1,8

```
7780 rea #
7390 proc curva st
7400 as (1) = 30; ev (1) = 1657410 for 1=1 to 15.
7400 ex (0) = 0607 (E0-E1) * (E(1) + E1) + 30
7470 ey (2) =-160 ft (1) +165
7440 line as (1), ey (1), av (2), ay (2), 1
7450 e. (1) = a. (2) : ay (1) = ay (2)
7450 neat
7470 end proc
7480 rem t =7430 proc escoger
7500 asintav
75:0 if a=1 then 7540
7500 if as? then copy
7030 apti 7500
7540 end proc.
7550 real #
7560 proc prafica 2
2570 esec presentacion
7530 anec curva ot-
75PD exet escoger
7600 and proc.
7/10 real t7500 proc grafica 3
7670 exec curva it.
7640 deet2
7450 avec escoger
7640 end proc
7670 ±
8000 rea 11 sentencias data **
2001 rea it arriba de lineas 8000 it
E010 data "J". "FPa"
SODE data "cal". "atm"
Bifú rem ## constantes de velocidad *** 8110 rem ** utilice line
    A = 2120 para 111Elit ren + los valores de al.bl.a2.b2 *
8120 deta 6,445e+09,-12280,1,262e+17,-28148
E170 rea +* calores de formacion de **
BICS rem ## las especies a, b, c **
E140 rea ## utilice la linea S150 **
2150 deta 31254.52287.-38725
Bie0 ren ## parametros de capicalor. **
0170 rem it son sibioid utilice lineas: 8180 rem it 8190.8200.8
    210 / 2220 11
8135 ram + una linga para cada espécier-
E190 data 37,32.5.024e-04.0.-1.256e+05
8200 data 11,849.0.11975.-3.653a-05.0
8210 data 84.67.0.0.0
6220 data 28.60.3.768e-03.0.~5.024e+04
```